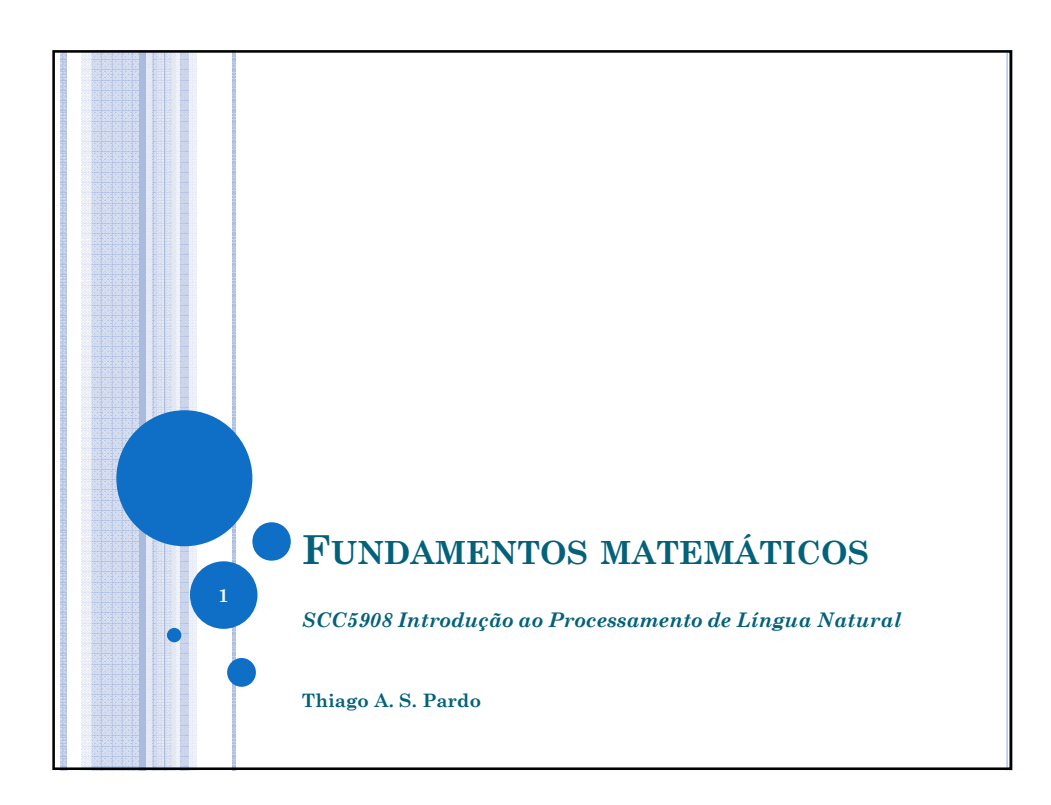

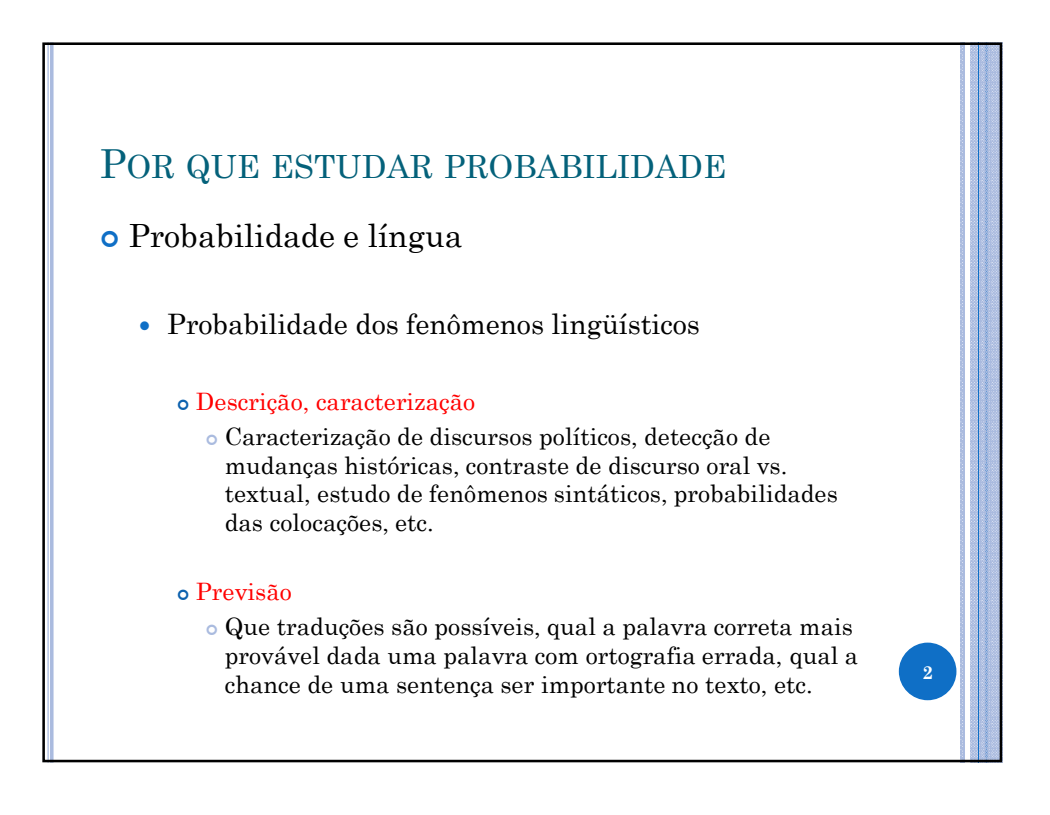

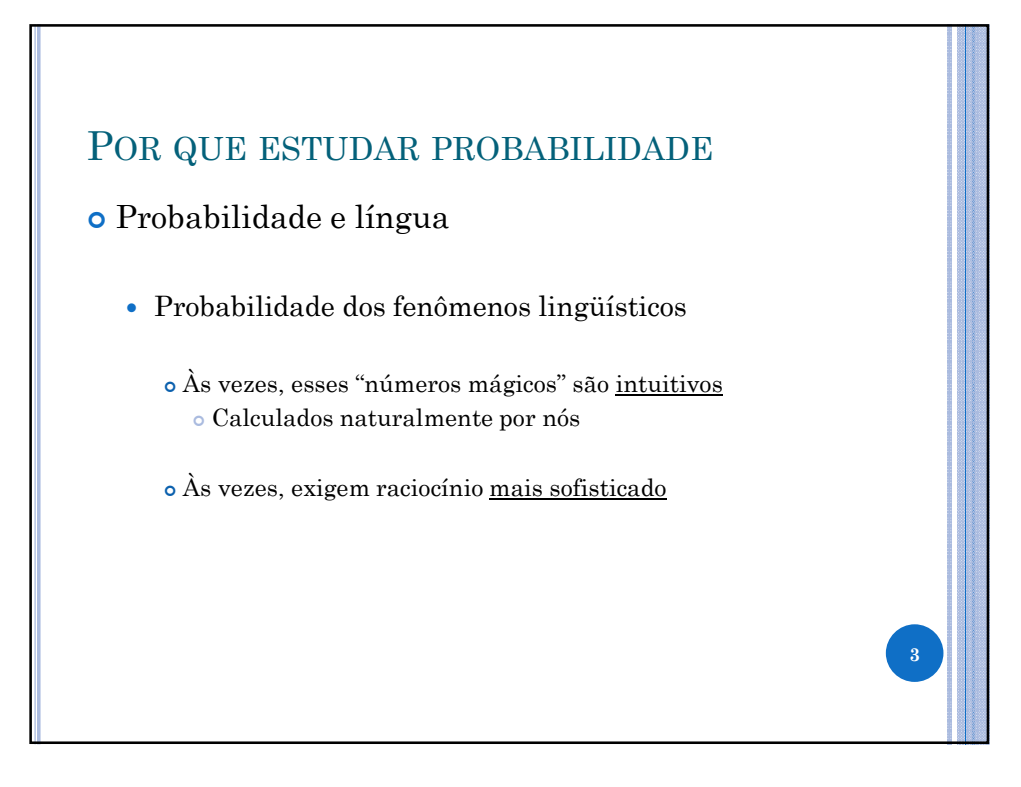

# EXEMPLO Exemplo (125 palavras) Foi controlado o incêndio que atingiu uma favela na região do aeroporto de Congonhas, na zona sul de São Paulo. Apesar disso, equipes do Corpo de Bombeiros permaneciam no local às 10h para o trabalho de rescaldo. Não há informação de feridos. De acordo com a corporação, o incêndio teve início por volta das 8h20 na rua João de Lery, no bairro Parque Jabaquara. Ao todo, 17 carros dos bombeiros foram encaminhados para o local. O fogo atingiu vários barracos, mas as equipes ainda não tinham o número exato de propriedades atingidas. As causas do incêndio ainda serão investigadas. Apesar do incêndio, a Infraero (estatal que administra os aeroportos no país) informou que a fumaça não comprometeu os pousos e decolagens no aeroporto de Congonhas. 4

6

# **EXEMPLO**

## Exemplo (125 palavras)

Foi controlado o incêndio que atingiu uma favela na região do aeroporto de Congonhas, na zona sul de São Paulo. Apesar disso, equipes do Corpo de Bombeiros permaneciam no local às 10h para o trabalho de rescaldo. Não há informação de feridos. De acordo com a corporação, o incêndio teve início por volta das 8h20 na rua João de Lery, no bairro Parque Jabaquara. Ao todo, 17 carros dos bombeiros foram encaminhados para o local. O fogo atingiu vários barracos, mas as equipes ainda não tinham o número exato de propriedades atingidas. As causas do incêndio ainda serão investigadas. Apesar do incêndio, a Infraero (estatal que administra os aeroportos no país) informou que a fumaça não comprometeu os pousos e decolagens no aeroporto de Congonhas.

Qual a probabilidade da palavra "que" ocorrer? "chance"

# EXEMPLO

## Exemplo (125 palavras)

Foi controlado o incêndio que atingiu uma favela na região do aeroporto de Congonhas, na zona sul de São Paulo. Apesar disso, equipes do Corpo de Bombeiros permaneciam no local às 10h para o trabalho de rescaldo. Não há informação de feridos. De acordo com a corporação, o incêndio teve início por volta das 8h20 na rua João de Lery, no bairro Parque Jabaquara. Ao todo, 17 carros dos bombeiros foram encaminhados para o local. O fogo atingiu vários barracos, mas as equipes ainda não tinham o número exato de propriedades atingidas.

As causas do incêndio ainda serão investigadas. Apesar do incêndio, a Infraero (estatal que administra os aeroportos no país) informou que a fumaça não comprometeu os pousos e decolagens no aeroporto de Congonhas.

Qual a probabilidade da palavra "que" ocorrer? $3/125 = 0.024 = 2.4\%$ "chance"

8

## **EXEMPLO**

## Exemplo (125 palavras)

Foi controlado o incêndio que atingiu uma favela na região do aeroporto de Congonhas, na zona sul de São Paulo. Apesar disso, equipes do Corpo de Bombeiros permaneciam no local às 10h para o trabalho de rescaldo. Não há informação de feridos. De acordo com a corporação, o incêndio teve início por volta das 8h20 na rua João de Lery, no bairro Parque Jabaquara. Ao todo, 17 carros dos bombeiros foram encaminhados para o local. O fogo atingiu vários barracos, mas as equipes ainda não tinham o número exato de propriedades atingidas. As causas do incêndio ainda serão investigadas. Apesar do incêndio, a Infraero (estatal que administra os aeroportos no país) informou que a fumaça não comprometeu os pousos e decolagens no aeroporto de Congonhas.

E "de"?

## EXEMPLO

## Exemplo (125 palavras)

Foi controlado o incêndio que atingiu uma favela na região do aeroporto de Congonhas, na zona sul de São Paulo. Apesar disso, equipes do Corpo de Bombeiros permaneciam no local às 10h para o trabalho de rescaldo. Não há informação de feridos. De acordo com a corporação, o incêndio teve início por volta das 8h20 na rua João de Lery, no bairro Parque Jabaquara. Ao todo, 17 carros dos bombeiros foram encaminhados para o local. O fogo atingiu vários barracos, mas as equipes ainda não tinham o número exato de propriedades atingidas. As causas do incêndio ainda serão investigadas. Apesar do incêndio, a Infraero (estatal que administra os aeroportos no país) informou que a fumaça não comprometeu os pousos e

E "de"?  $9/125 = 0.072 = 7.2\%$ 

decolagens no aeroporto de Congonhas.

10

## **EXEMPLO**

## Exemplo (125 palavras)

Foi controlado o incêndio que atingiu uma favela na região do aeroporto de Congonhas, na zona sul de São Paulo. Apesar disso, equipes do Corpo de Bombeiros permaneciam no local às 10h para o trabalho de rescaldo. Não há informação de feridos. De acordo com a corporação, o *incêndio* teve início por volta das 8h20 na rua João de Lery, no bairro Parque Jabaquara. Ao todo, 17 carros dos bombeiros foram encaminhados para o local. O fogo atingiu vários barracos, mas as equipes ainda não tinham o número exato de propriedades atingidas. As causas do incêndio ainda serão investigadas. Apesar do incêndio, a Infraero (estatal que administra os aeroportos no país) informou que a fumaça não comprometeu os pousos e decolagens no aeroporto de Congonhas.

E "incêndio"?

# EXEMPLO

## Exemplo (125 palavras)

Foi controlado o incêndio que atingiu uma favela na região do aeroporto de Congonhas, na zona sul de São Paulo. Apesar disso, equipes do Corpo de Bombeiros permaneciam no local às 10h para o trabalho de rescaldo. Não há informação de feridos. De acordo com a corporação, o *incêndio* teve início por volta das 8h20 na rua João de Lery, no bairro Parque Jabaquara. Ao todo, 17 carros dos bombeiros foram encaminhados para o local. O fogo atingiu vários barracos, mas as equipes ainda não tinham o número exato de propriedades atingidas. As causas do incêndio ainda serão investigadas. Apesar do incêndio, a Infraero (estatal que administra os aeroportos no país) informou que a fumaça não comprometeu os pousos e decolagens no aeroporto de Congonhas.

E "incêndio"?  $4/125 = 0.032 = 3.2\%$ 

12

# **EXEMPLO**

# Exemplo (125 palavras)

Foi controlado o incêndio que atingiu uma favela na região do aeroporto de Congonhas, na zona sul de São Paulo. Apesar disso, equipes do Corpo de Bombeiros permaneciam no local às 10h para o trabalho de rescaldo. Não há informação de feridos. De acordo com a corporação, o incêndio teve início por volta das 8h20 na rua João de Lery, no bairro Parque Jabaquara. Ao todo, 17 carros dos bombeiros foram encaminhados para o local. O fogo atingiu vários barracos, mas as equipes ainda não tinham o número exato de propriedades atingidas. As causas do incêndio ainda serão investigadas. Apesar do incêndio, a Infraero (estatal que administra os aeroportos no país) informou que a fumaça não comprometeu os pousos e decolagens no aeroporto de Congonhas.

E qualquer palavra do texto?

# EXEMPLO

## Exemplo (125 palavras)

Foi controlado o incêndio que atingiu uma favela na região do aeroporto de Congonhas, na zona sul de São Paulo. Apesar disso, equipes do Corpo de Bombeiros permaneciam no local às 10h para o trabalho de rescaldo. Não há informação de feridos. De acordo com a corporação, o incêndio teve início por volta das 8h20 na rua João de Lery, no bairro Parque Jabaquara. Ao todo, 17 carros dos bombeiros foram encaminhados para o local. O fogo atingiu vários barracos, mas as equipes ainda não tinham o número exato de propriedades atingidas. As causas do incêndio ainda serão investigadas. Apesar do incêndio, a Infraero (estatal que administra os aeroportos no

país) informou que a fumaça não comprometeu os pousos e decolagens no aeroporto de Congonhas.

E qualquer palavra do texto?  $125/125 = 1 = 100\%$ 

14

## **EXEMPLO**

## Exemplo (125 palavras)

Foi controlado o incêndio que atingiu uma favela na região do aeroporto de Congonhas, na zona sul de São Paulo. Apesar disso, equipes do Corpo de Bombeiros permaneciam no local às 10h para o trabalho de rescaldo. Não há informação de feridos. De acordo com a corporação, o *incêndio* teve início por volta das 8h20 na rua João de Lery, no bairro Parque Jabaquara. Ao todo, 17 carros dos bombeiros foram encaminhados para o local. O fogo atingiu vários barracos, mas as equipes ainda não tinham o número exato de propriedades atingidas. As causas do incêndio ainda serão investigadas. Apesar do incêndio, a Infraero (estatal que administra os aeroportos no país) informou que a fumaça não comprometeu os pousos e decolagens no aeroporto de Congonhas.

E "incêndio" ou "fogo"?

# EXEMPLO

## Exemplo (125 palavras)

Foi controlado o incêndio que atingiu uma favela na região do aeroporto de Congonhas, na zona sul de São Paulo. Apesar disso, equipes do Corpo de Bombeiros permaneciam no local às 10h para o trabalho de rescaldo. Não há informação de feridos. De acordo com a corporação, o *incêndio* teve início por volta das 8h20 na rua João de Lery, no bairro Parque Jabaquara. Ao todo, 17 carros dos bombeiros foram encaminhados para o local. O fogo atingiu vários barracos, mas as equipes ainda não tinham o número exato de propriedades atingidas. As causas do incêndio ainda serão investigadas. Apesar do incêndio, a Infraero (estatal que administra os aeroportos no país) informou que a fumaça não comprometeu os pousos e decolagens no aeroporto de Congonhas.

E "incêndio" ou "fogo"?  $4/125 + 1/125 = 5/125 = 0.04 = 4\%$ 

16

# **EXEMPLO**

#### Exemplo (125 palavras)

Foi controlado o incêndio que atingiu uma favela na região do aeroporto de Congonhas, na zona sul de São Paulo. Apesar disso, equipes do Corpo de Bombeiros permaneciam no local às 10h para o trabalho de rescaldo. Não há informação de feridos. De acordo com a corporação, o incêndio teve início por volta das 8h20 na rua João de Lery, no bairro Parque Jabaquara. Ao todo, 17 carros dos bombeiros foram encaminhados para o local. O fogo atingiu vários barracos, mas as equipes ainda não tinham o número exato de propriedades atingidas. As causas do incêndio ainda serão investigadas. Apesar do incêndio, a Infraero (estatal que administra os aeroportos no país) informou que a fumaça não comprometeu os pousos e decolagens no aeroporto de Congonhas.

E "que" seguida por um verbo?

## EXEMPLO

## Exemplo (125 palavras)

Foi controlado o incêndio que atingiu uma favela na região do aeroporto de Congonhas, na zona sul de São Paulo. Apesar disso, equipes do Corpo de Bombeiros permaneciam no local às 10h para o trabalho de rescaldo. Não há informação de feridos. De acordo com a corporação, o incêndio teve início por volta das 8h20 na rua João de Lery, no bairro Parque Jabaquara. Ao todo, 17 carros dos bombeiros foram encaminhados para o local. O fogo atingiu vários barracos, mas as equipes ainda não tinham o número exato de propriedades atingidas. As causas do incêndio ainda serão investigadas. Apesar do incêndio, a Infraero (estatal que administra os aeroportos no

país) informou que a fumaça não comprometeu os pousos e decolagens no aeroporto de Congonhas.

E "que" seguida por um verbo?  $2/3 = 0.666 = 66.6\%$ 

18

# **EXEMPLO**

#### Exemplo (125 palavras)

Foi controlado o incêndio que atingiu uma favela na região do aeroporto de Congonhas, na zona sul de São Paulo. Apesar disso, equipes do Corpo de Bombeiros permaneciam no local às 10h para o trabalho de rescaldo. Não há informação de feridos. De acordo com a corporação, o incêndio teve início por volta das 8h20 na rua João de Lery, no bairro Parque Jabaquara. Ao todo, 17 carros dos bombeiros foram encaminhados para o local. O fogo atingiu vários barracos, mas as equipes ainda não tinham o número exato de propriedades atingidas. As causas do incêndio ainda serão investigadas. Apesar do

incêndio, a Infraero (estatal que administra os aeroportos no país) informou que a fumaça não comprometeu os pousos e decolagens no aeroporto de Congonhas.

E um verbo precedido por "que"?

# EXEMPLO

## Exemplo (125 palavras)

Foi controlado o incêndio que atingiu uma favela na região do aeroporto de Congonhas, na zona sul de São Paulo. Apesar disso, equipes do Corpo de Bombeiros permaneciam no local às 10h para o trabalho de rescaldo. Não há informação de feridos. De acordo com a corporação, o incêndio teve início por volta das 8h20 na rua João de Lery, no bairro Parque Jabaquara. Ao todo, 17 carros dos bombeiros foram encaminhados para o local. O fogo atingiu vários barracos, mas as equipes ainda não tinham o número exato de propriedades atingidas. As causas do incêndio ainda serão investigadas. Apesar do

incêndio, a Infraero (estatal que **administra** os aeroportos no país) informou que a fumaça não comprometeu os pousos e decolagens no aeroporto de Congonhas.

E um verbo precedido por "que"?  $2/15 = 0.133 = 13.3\%$ 

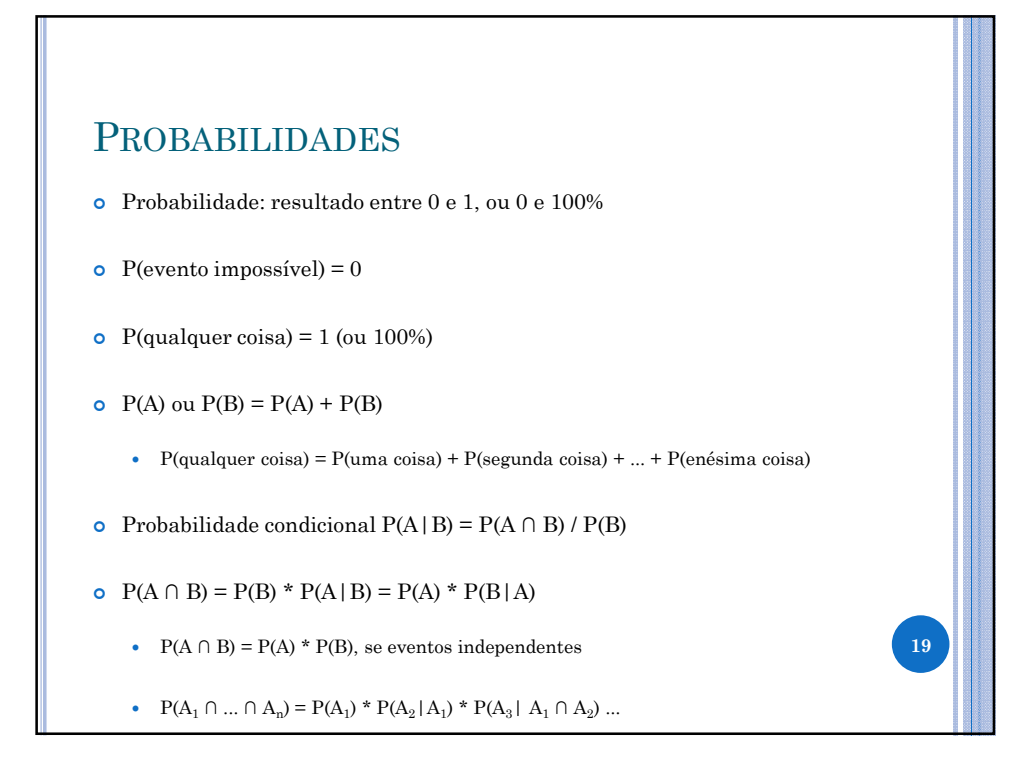

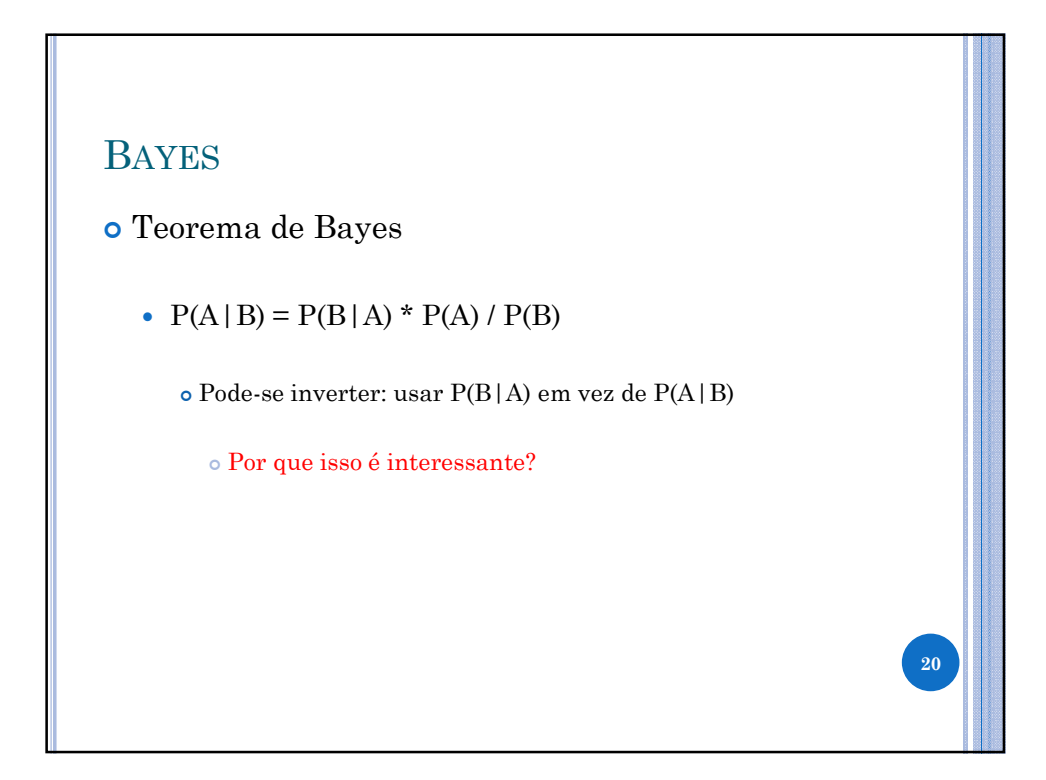

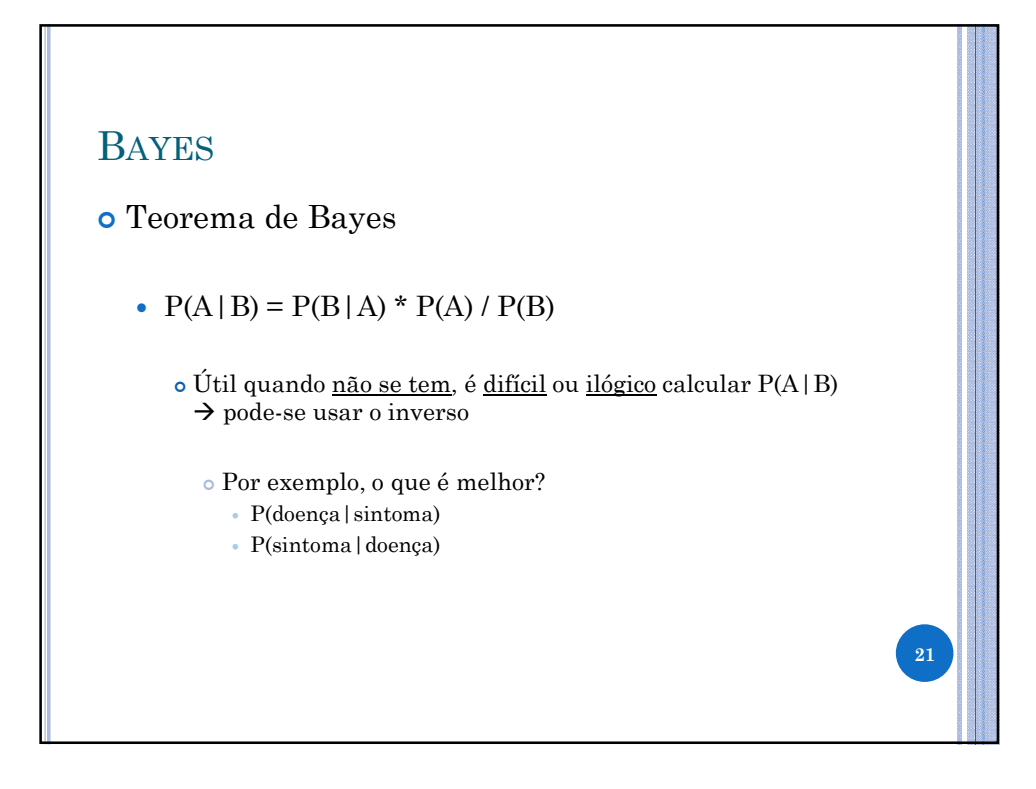

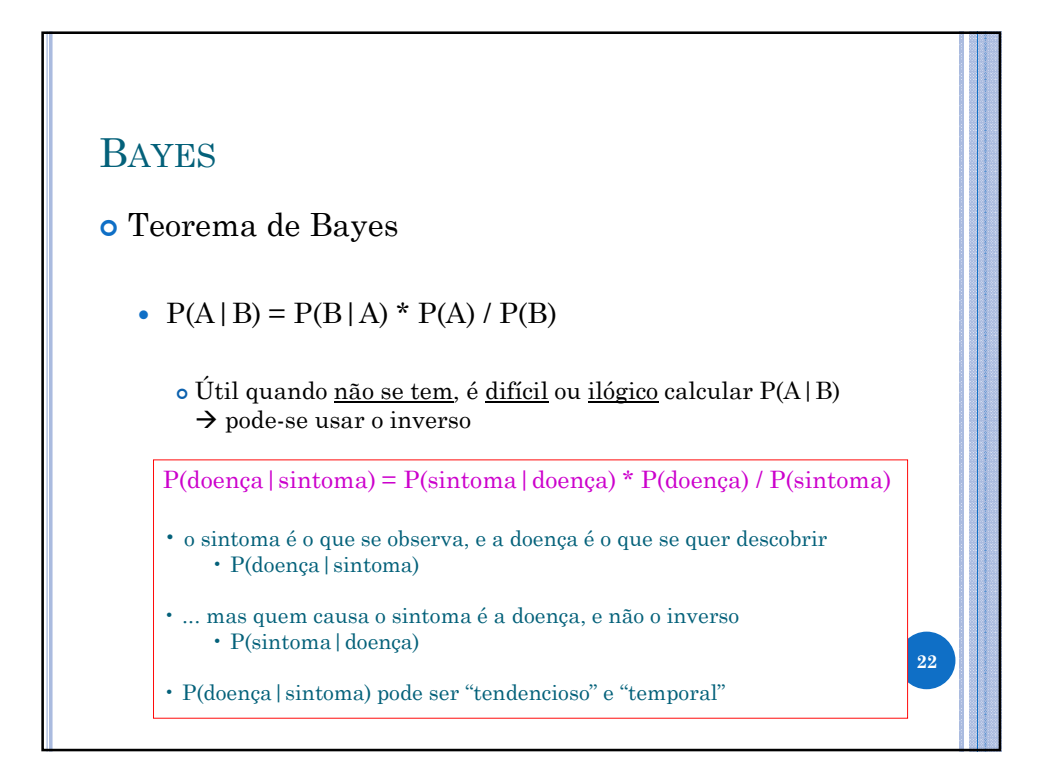

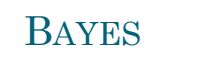

Teorema de Bayes

- Exemplo
	- $\circ$  P(sarampo|dor de cabeça) = P(dor de cabeça|sarampo) \* P(sarampo) / P(dor de cabeça)
	- $\circ$  P(malária | dor de cabeça) = P(dor de cabeça | malária) \* P(malária) / P(dor de cabeça)
		- A maior probabilidade ganha e indica o diagnóstico final!
			- Atenção: P(dor de cabeça) é constante. Faz diferença no resultado? <sup>23</sup>

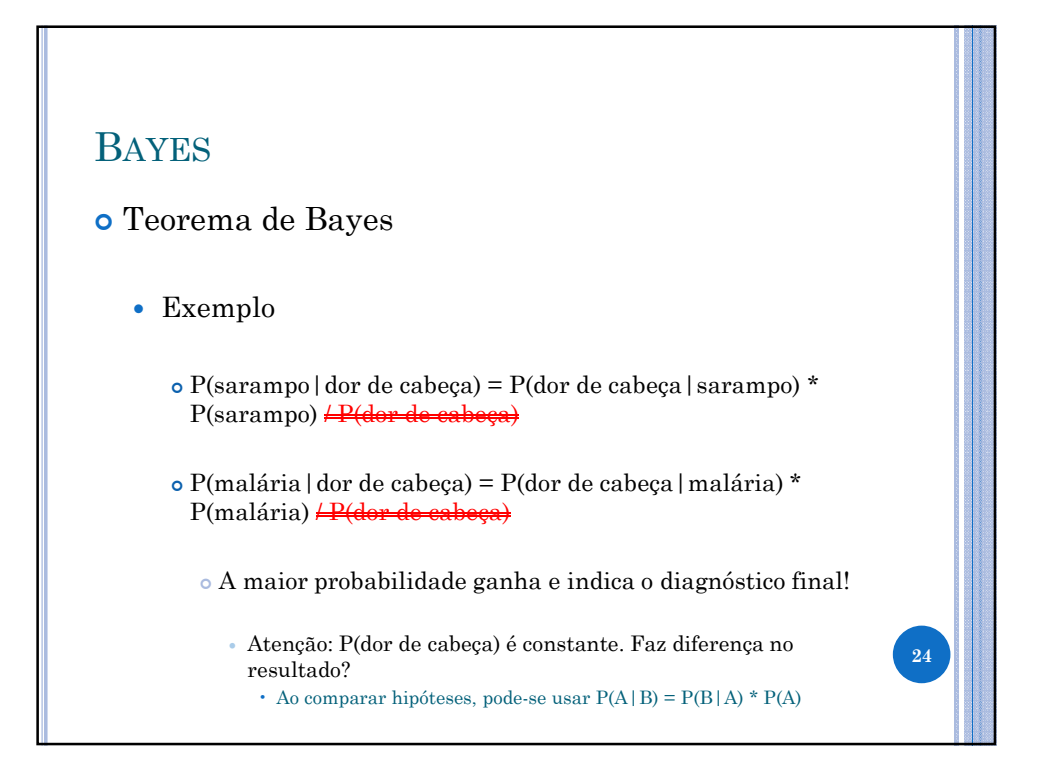

# EXERCÍCIO (EM GRUPOS DE 2 ALUNOS)

- Sabe-se que catáforas são raras: de todas as sentenças de um córpus, sabe-se que somente uma fração de 0.008 delas contêm catáforas
- Existe um sistema de PLN que diz se sentenças são ou não catafóricas
	- O sistema retorna sim um verdadeiro positivo (as sentenças são catafóricas e o sistema diz que são) – em 98% dos casos
	- O sistema retorna não um verdadeiro negativo (as sentenças não são catafóricas e o sistema diz que não são) – em 97% dos casos
- Uma sentença foi rotulada como catafórica pelo sistema. É possível afirmar que ela é catafórica? Qual a probabilidade de ela ser catafórica de fato?

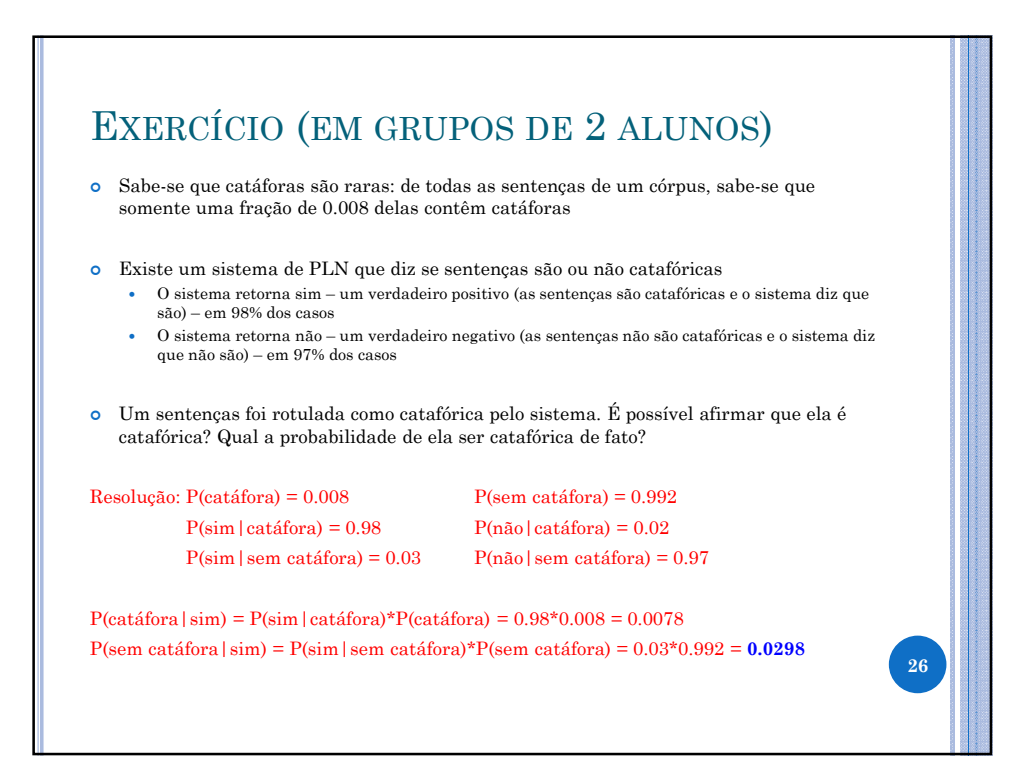

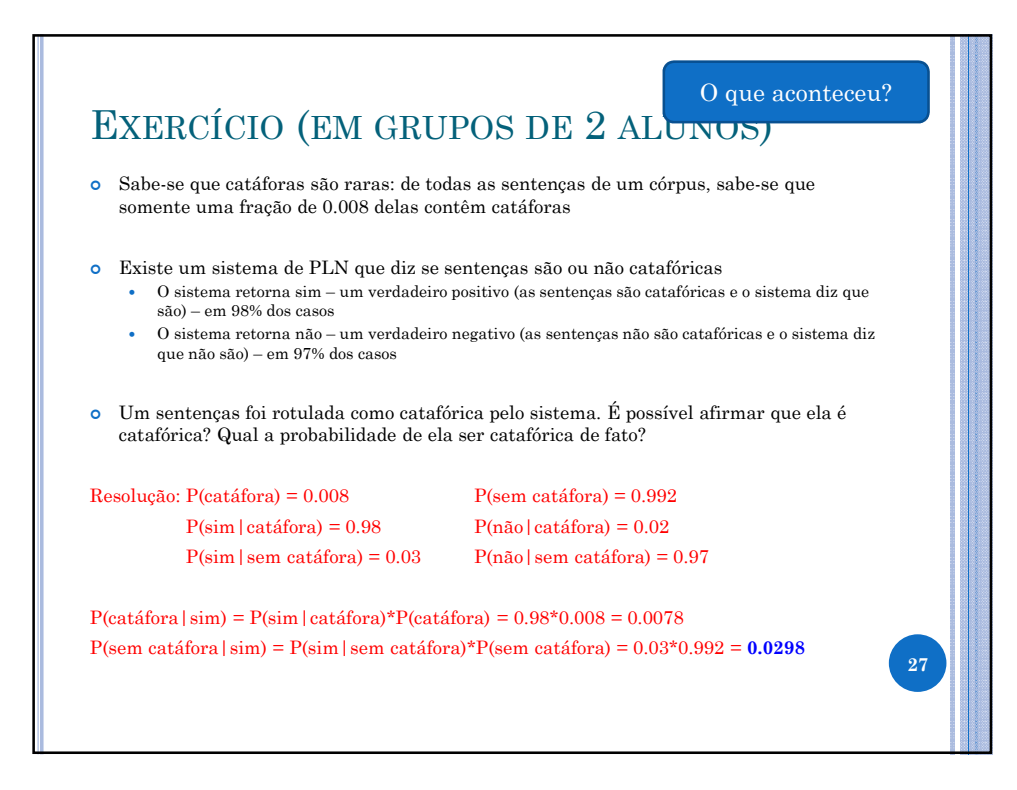

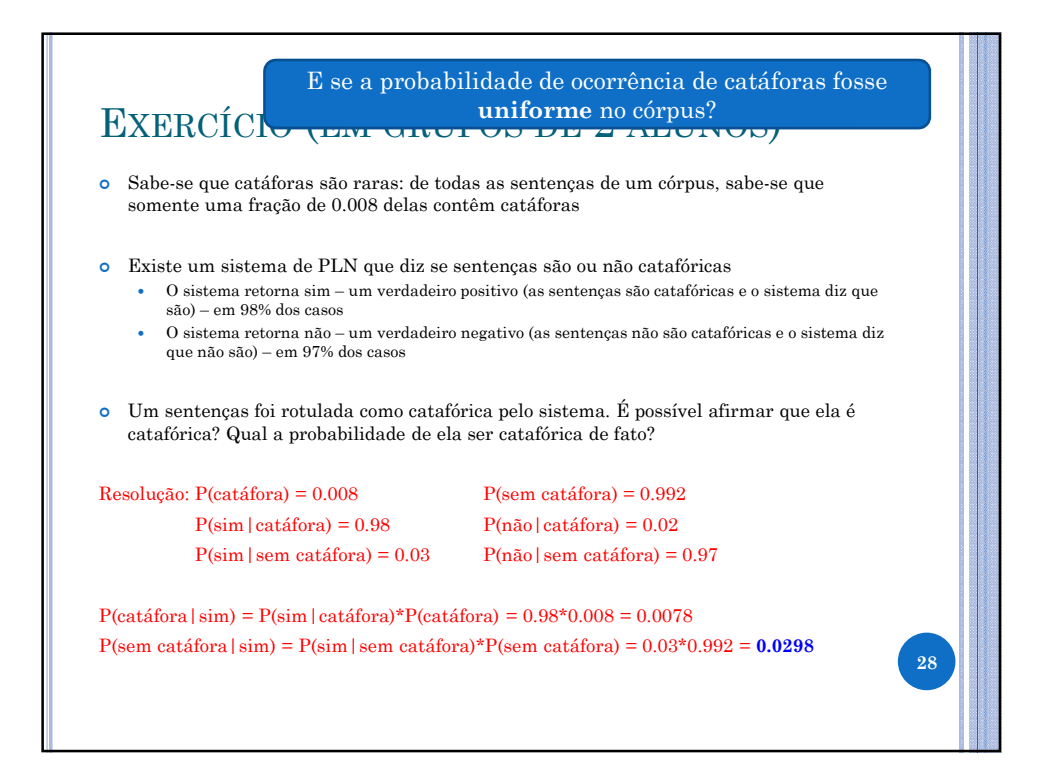

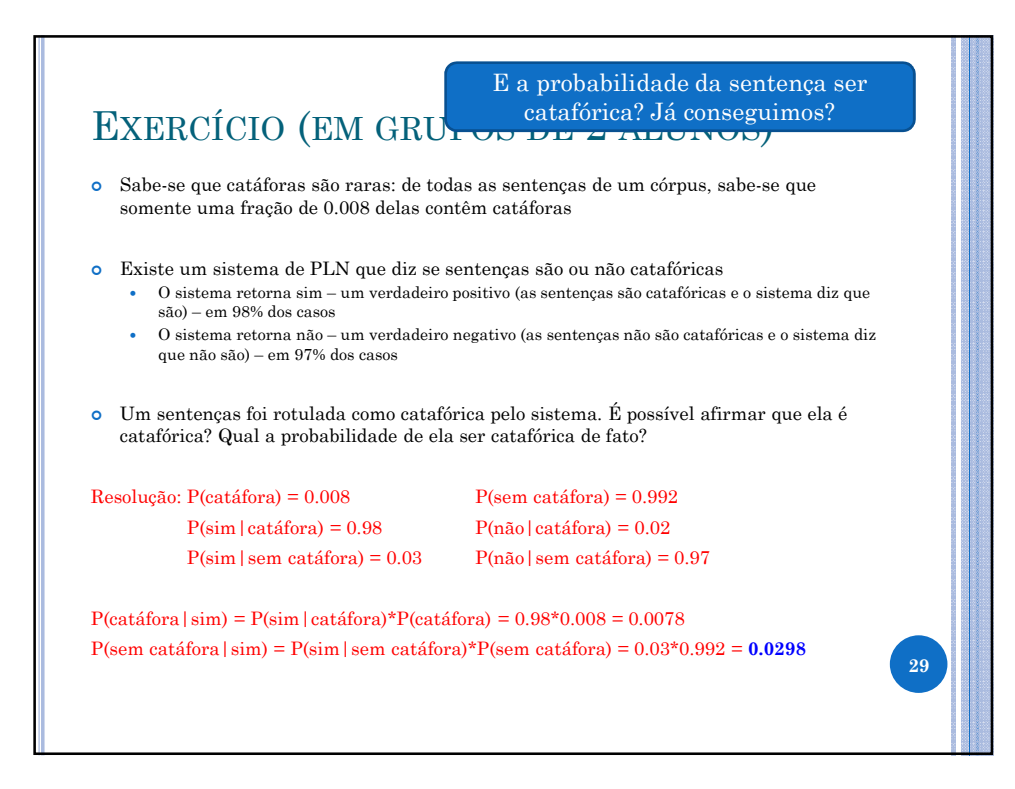

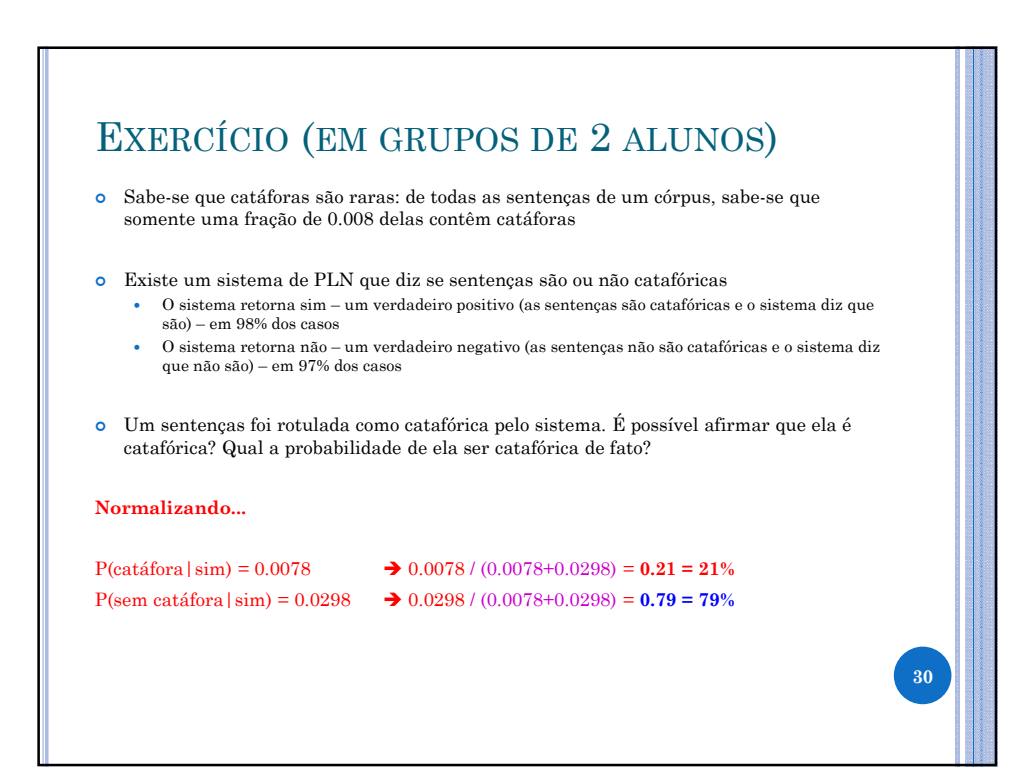

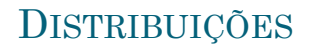

- o Os dados, em geral, seguem determinados padrões
	- Comportamentos
		- Exemplo?

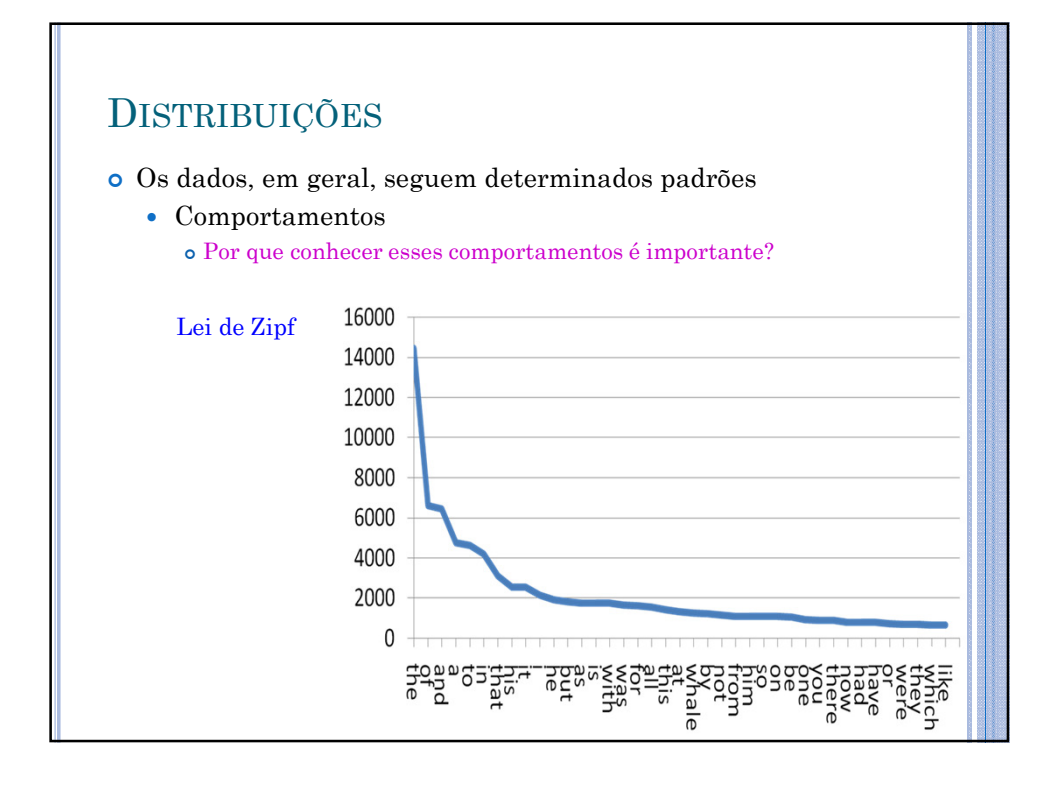

# DISTRIBUIÇÕES

- o Os dados, em geral, seguem determinados padrões
	- Comportamentos
		- Com alguns parâmetros, podemos descrever ou prever número médio, variações e onde encontrar os fenômenos modelados
			- $\circ$  Em geral, parâmetros são média ( $\mu$ ), freqüência, desvio  $\mathbf{padrão}$  (σ) ou  $\mathbf{variância}$  (σ $^2$ )

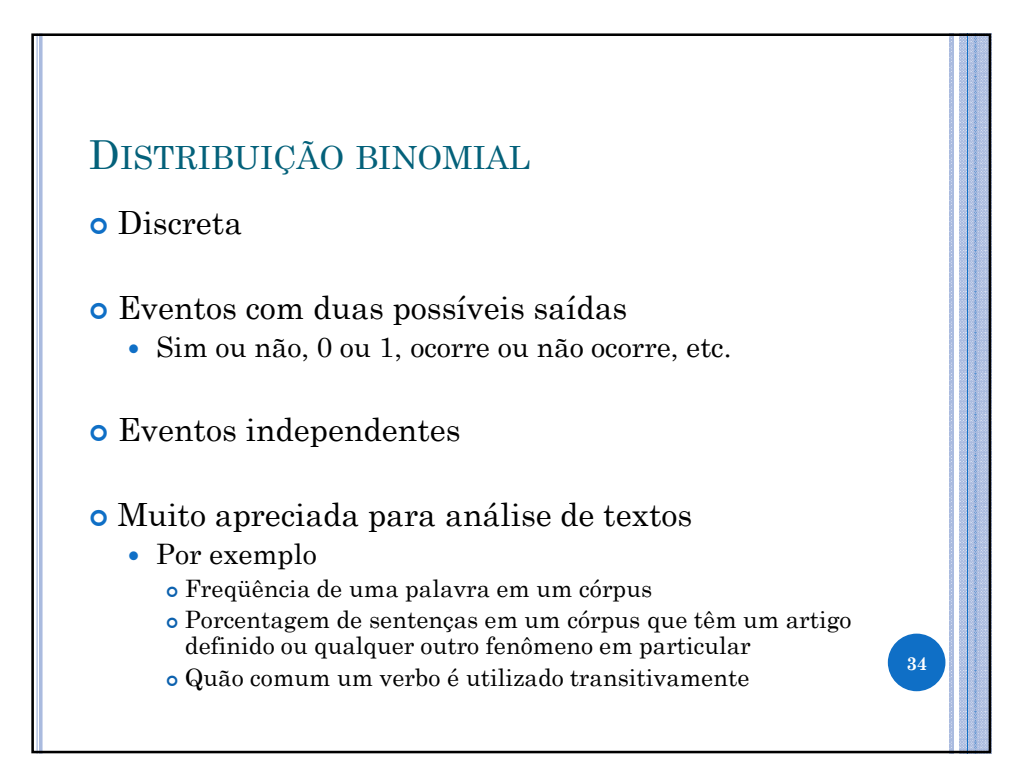

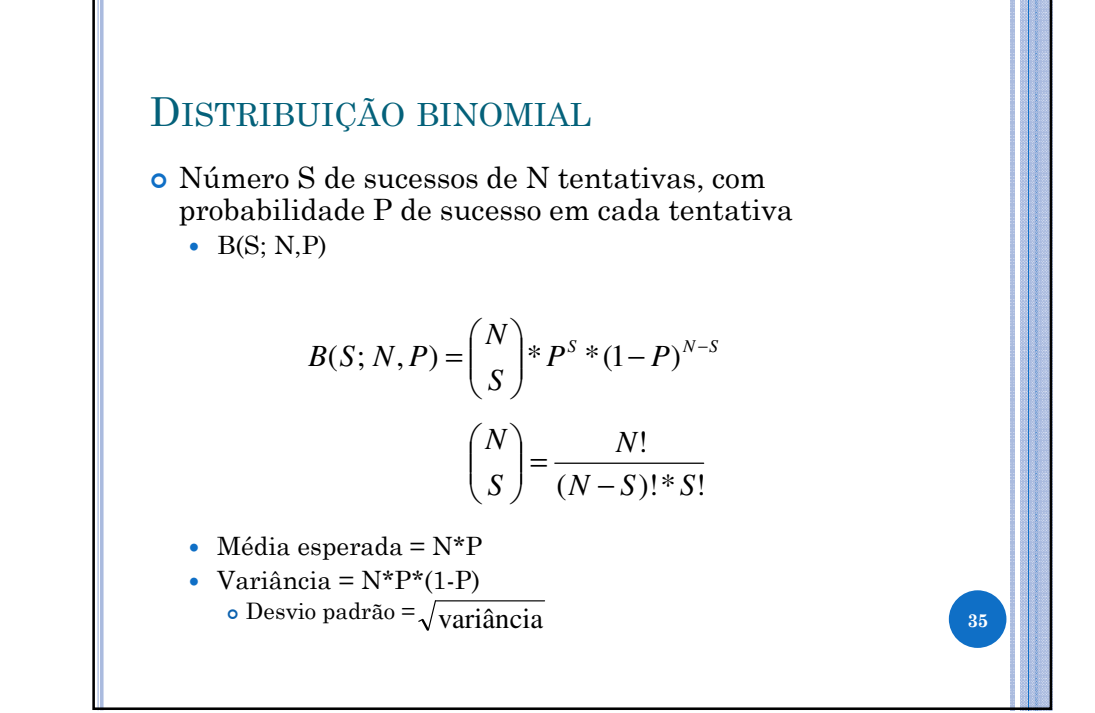

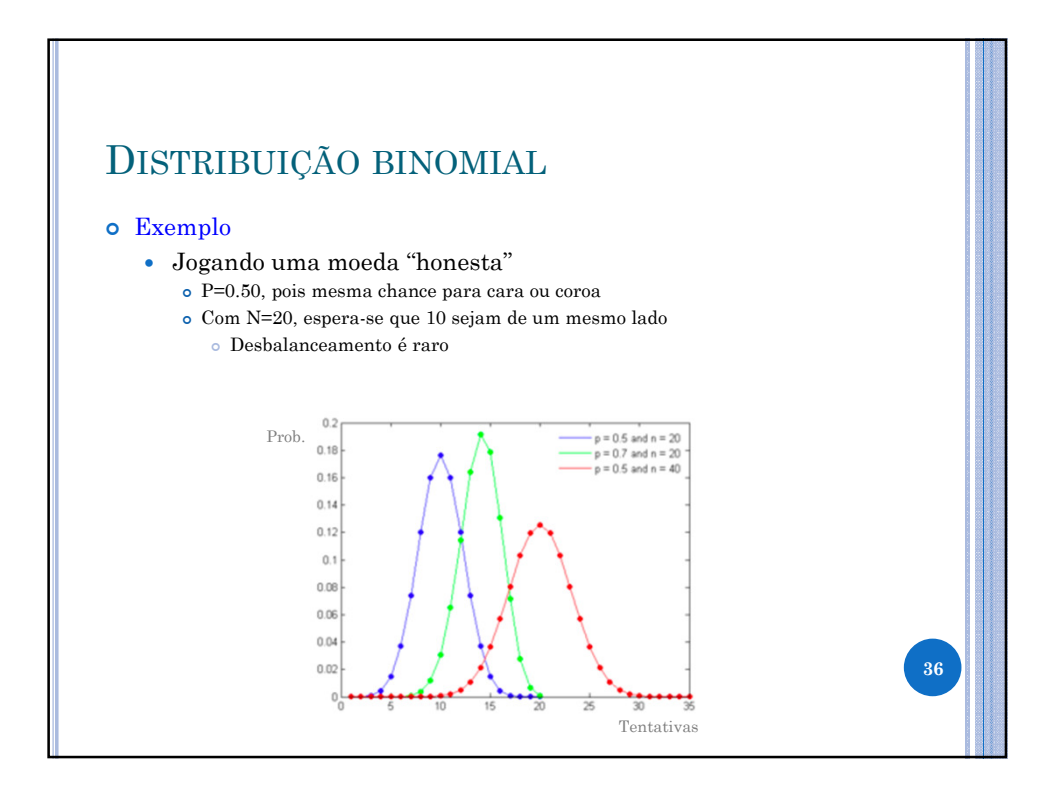

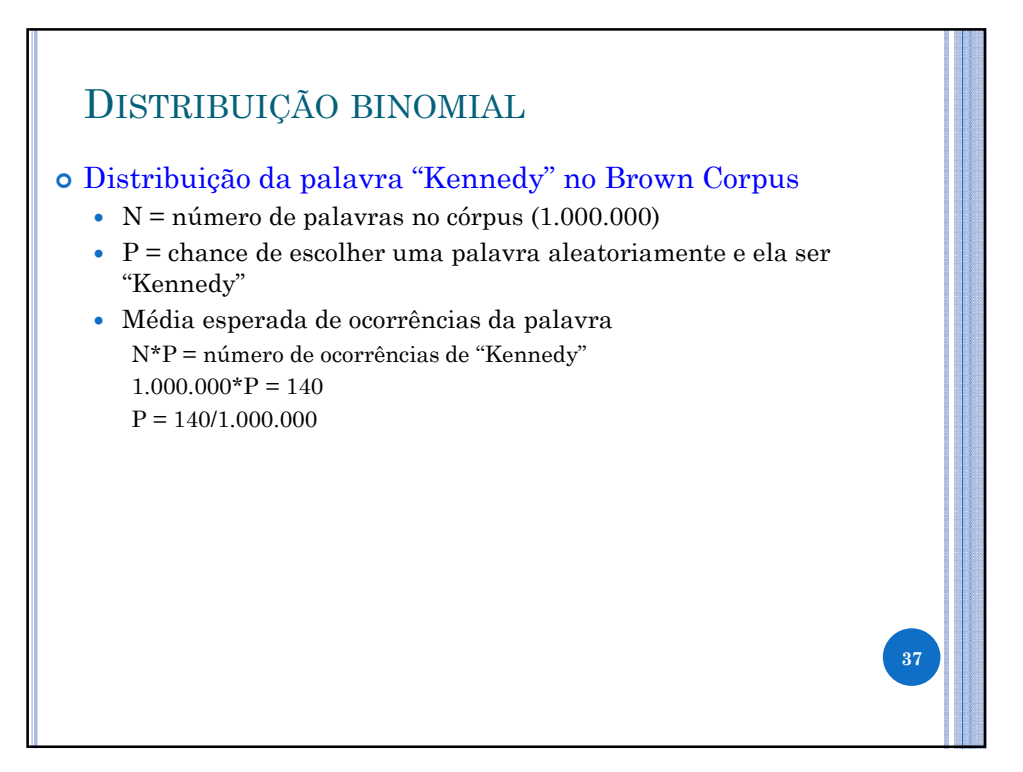

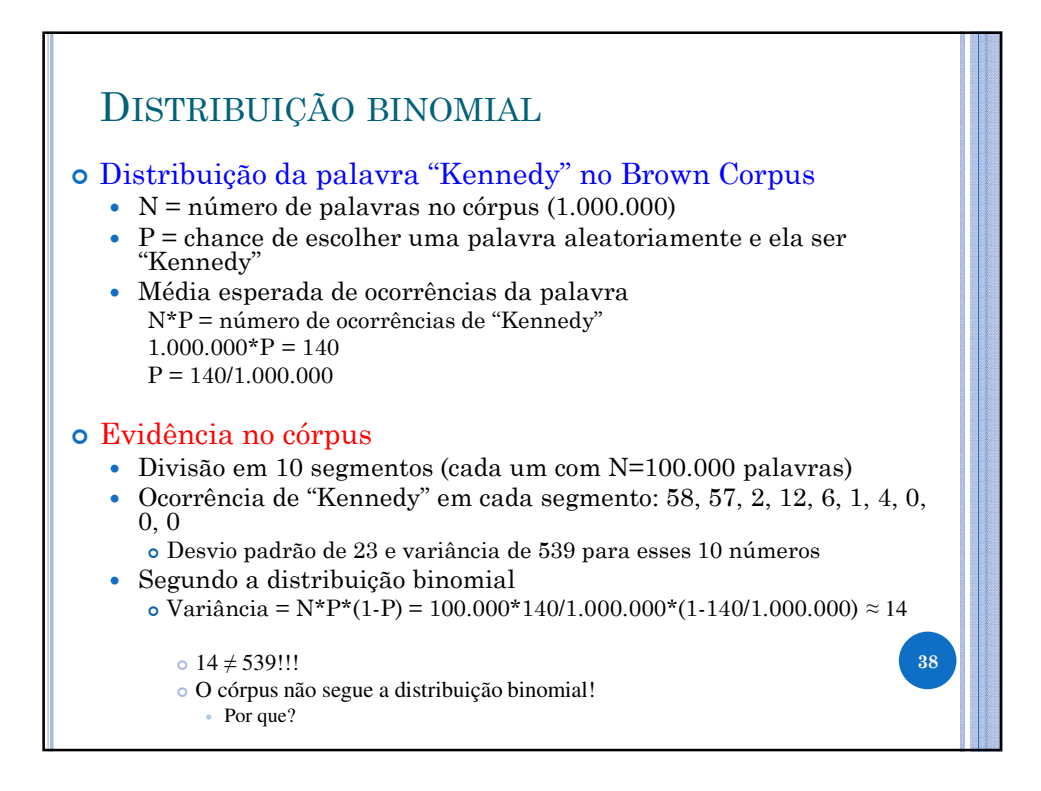

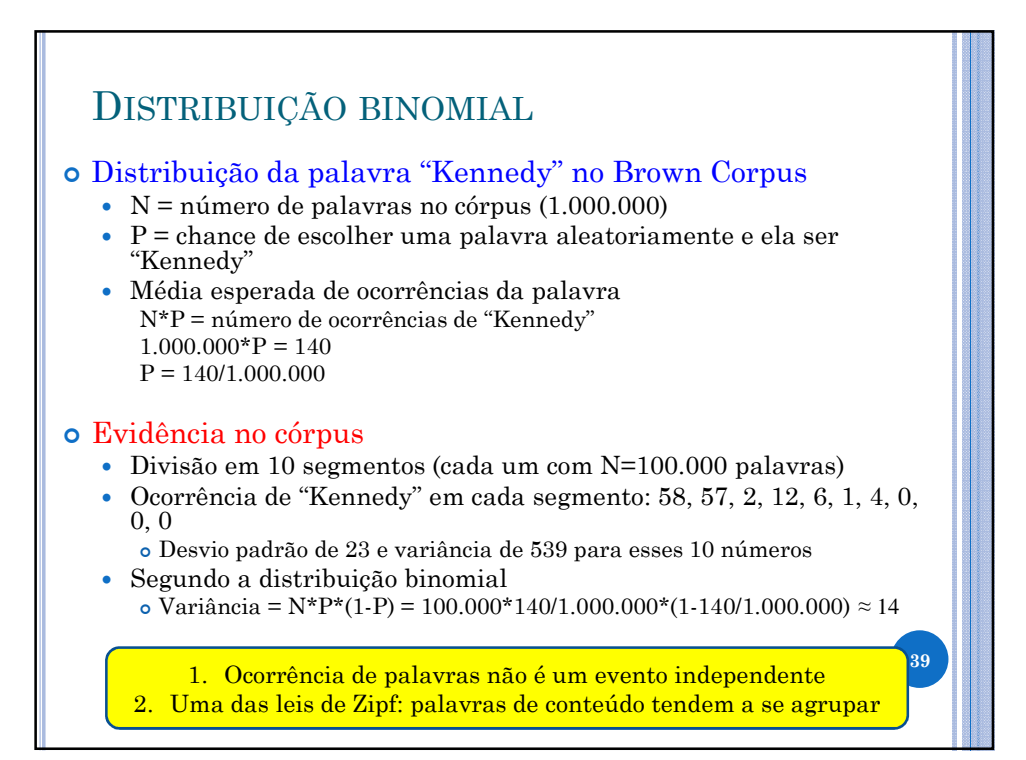

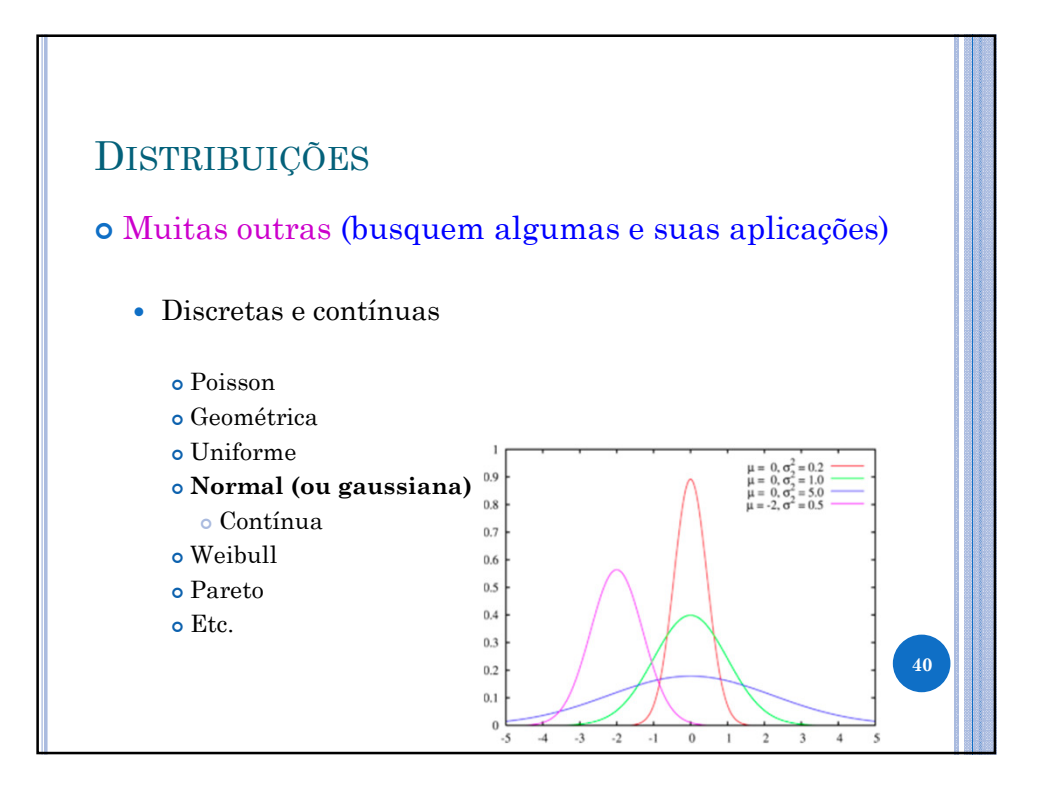

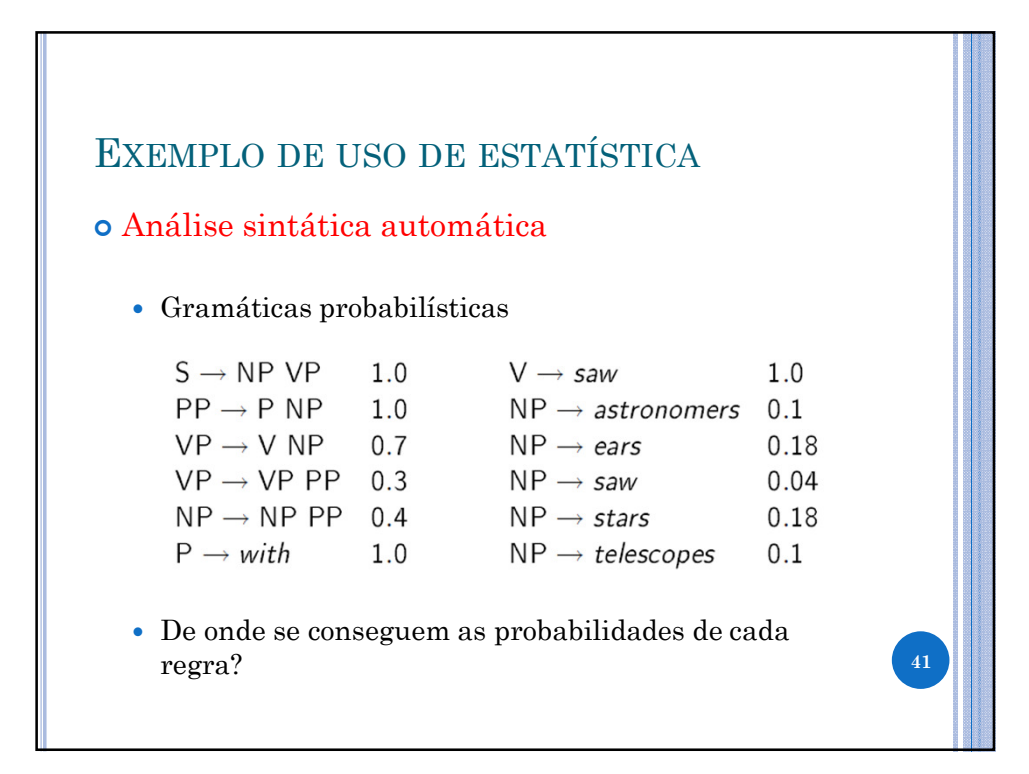

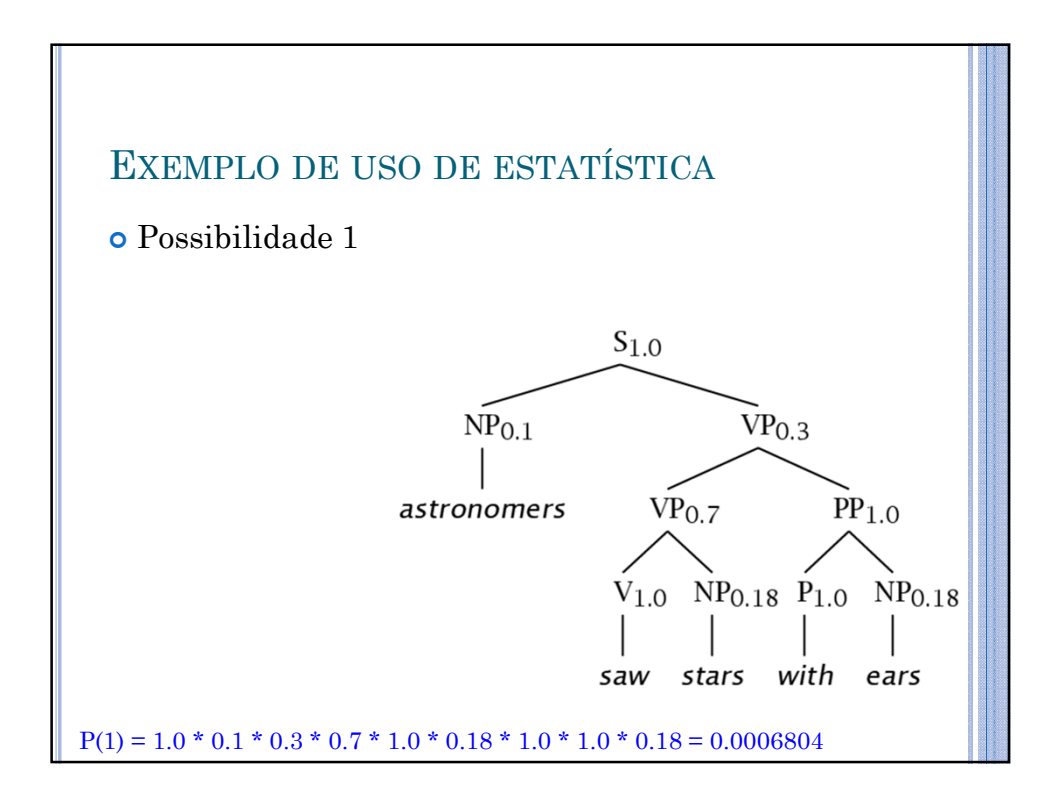

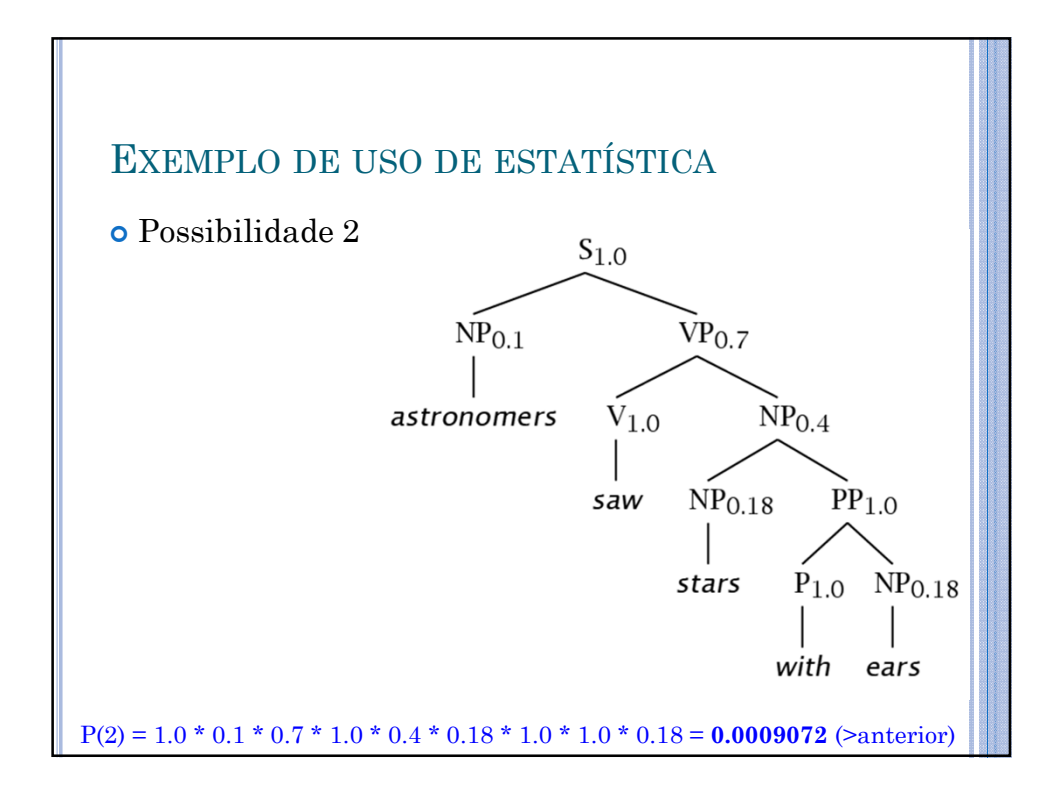

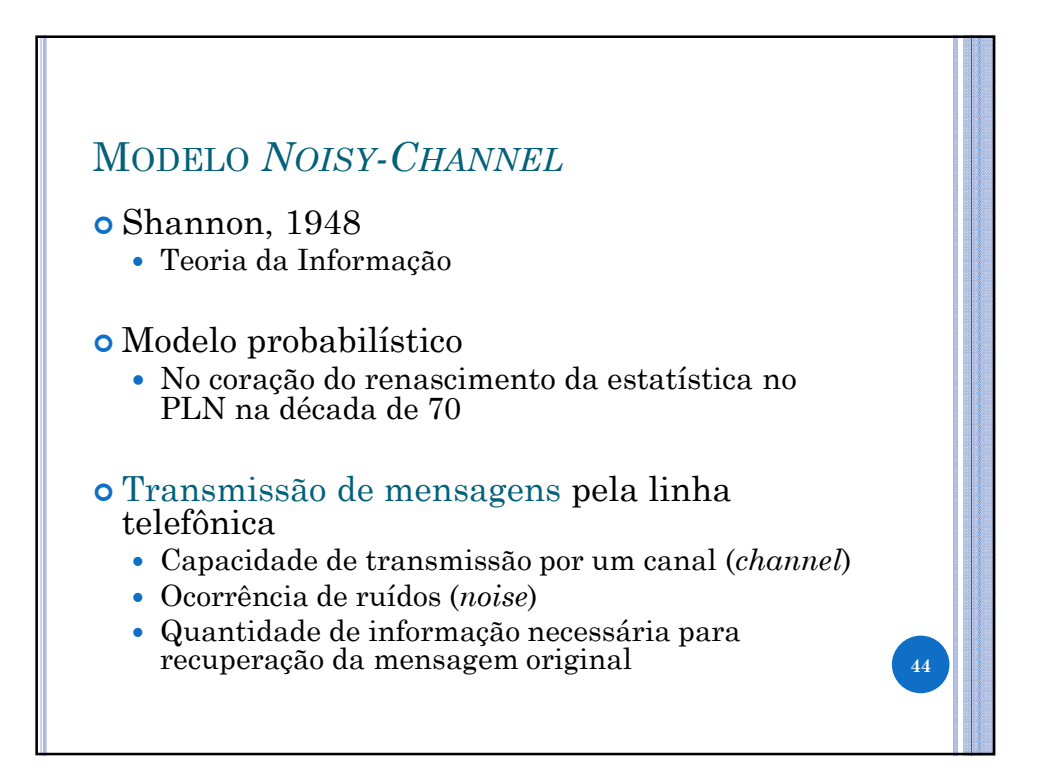

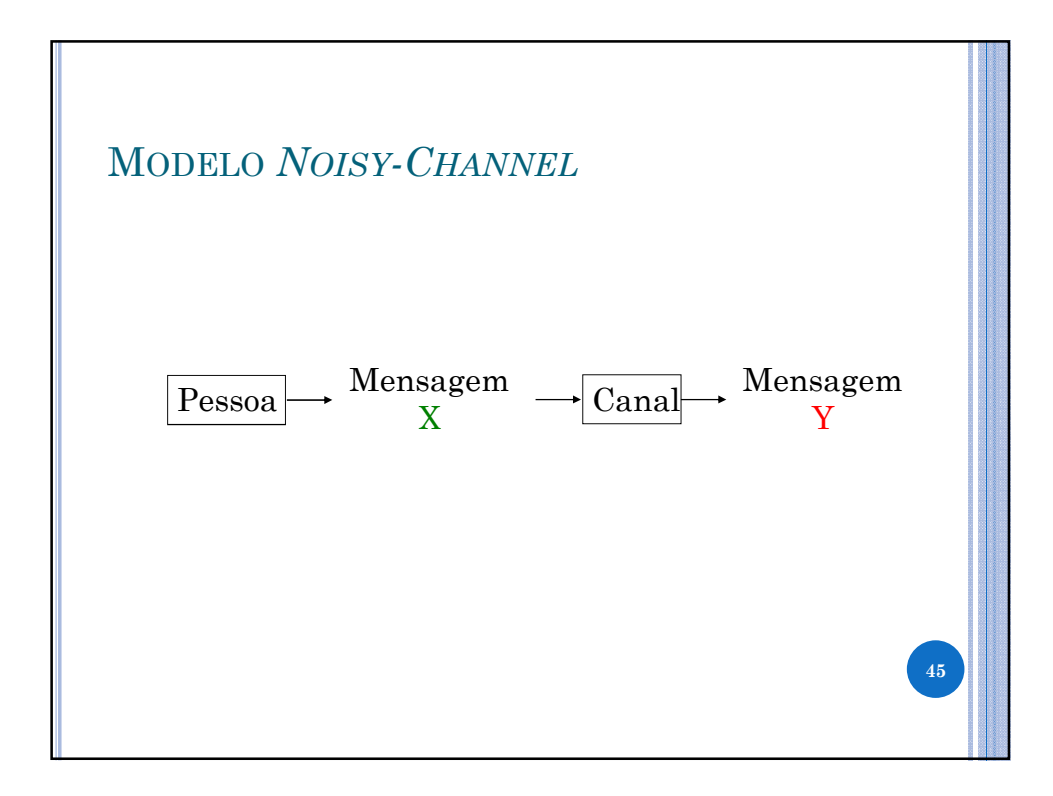

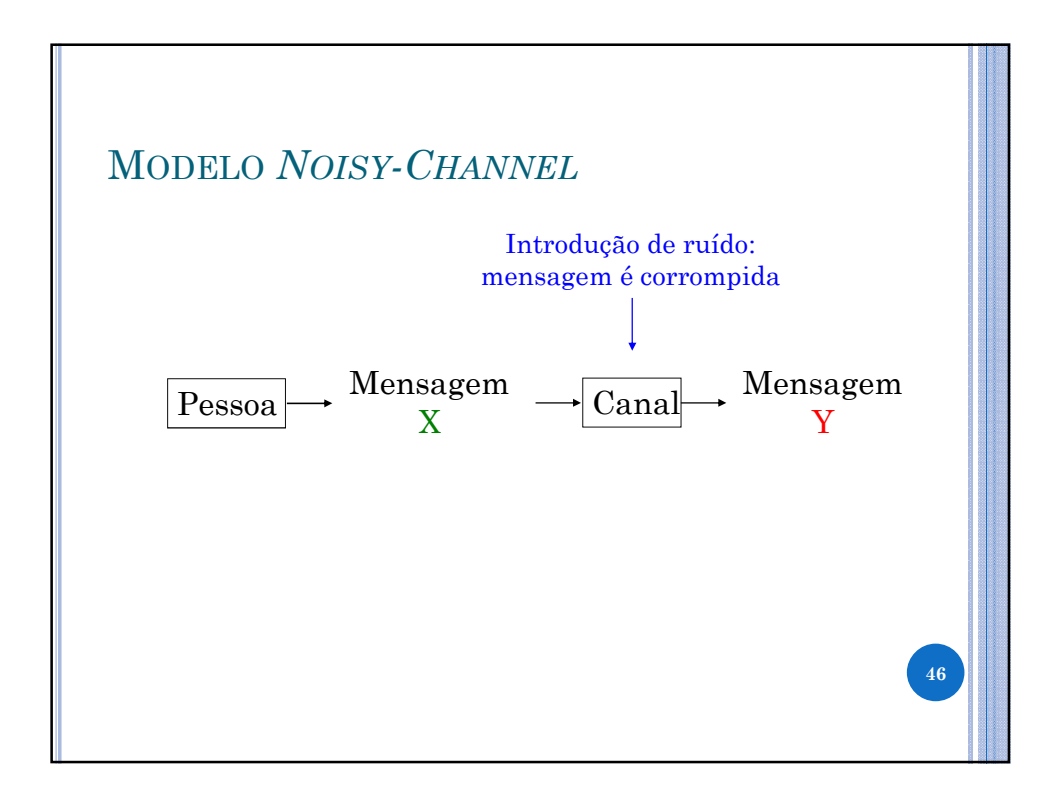

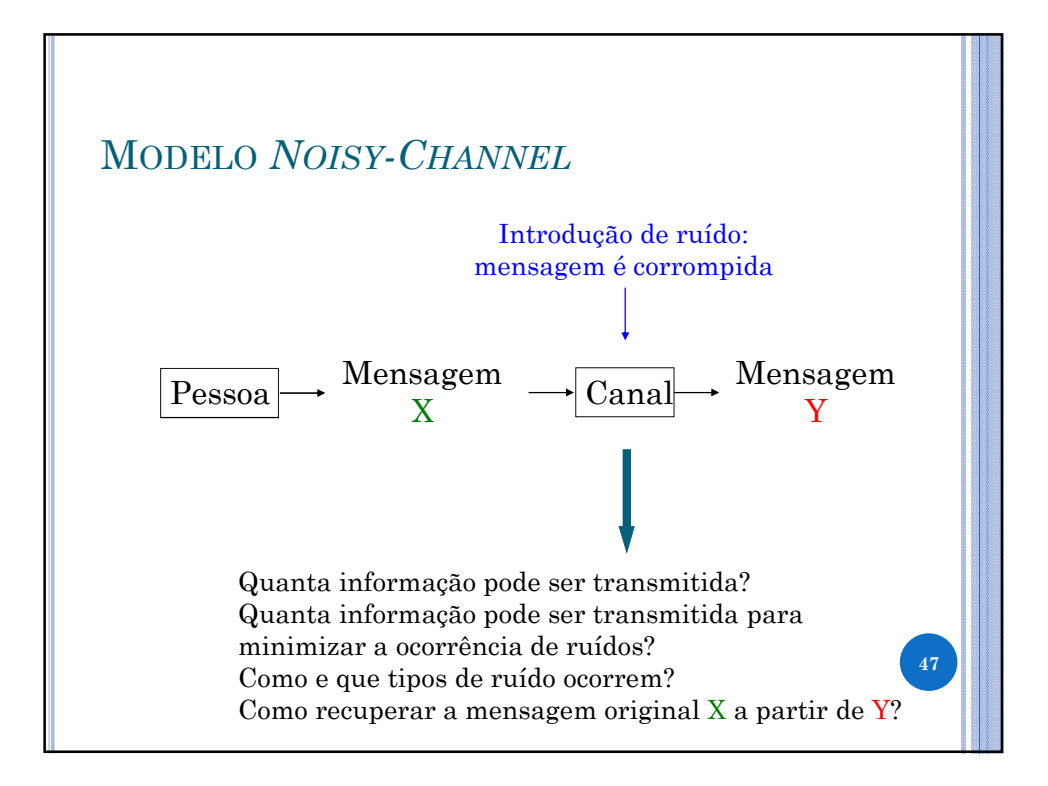

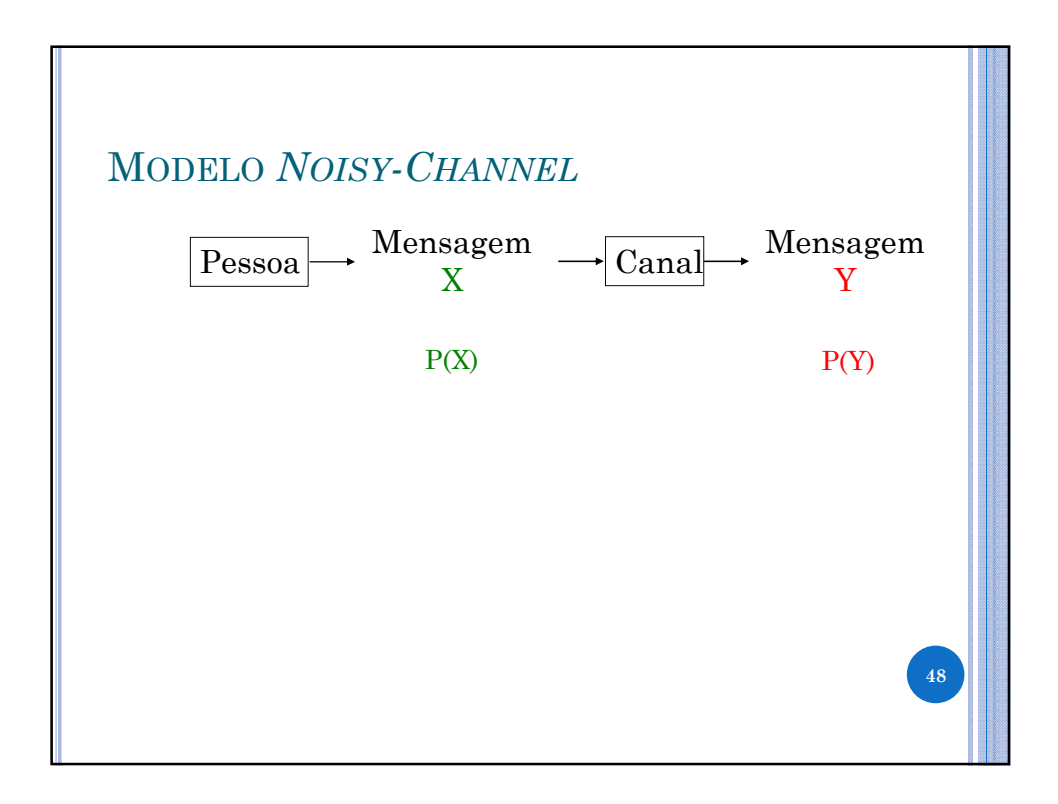

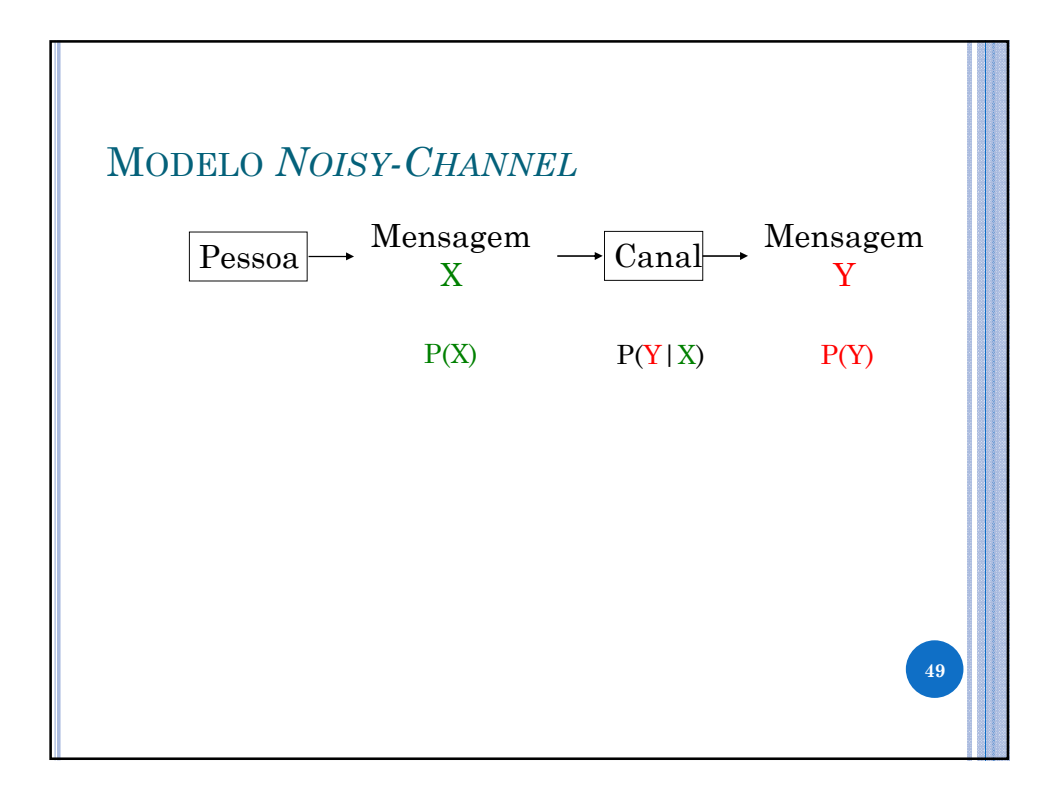

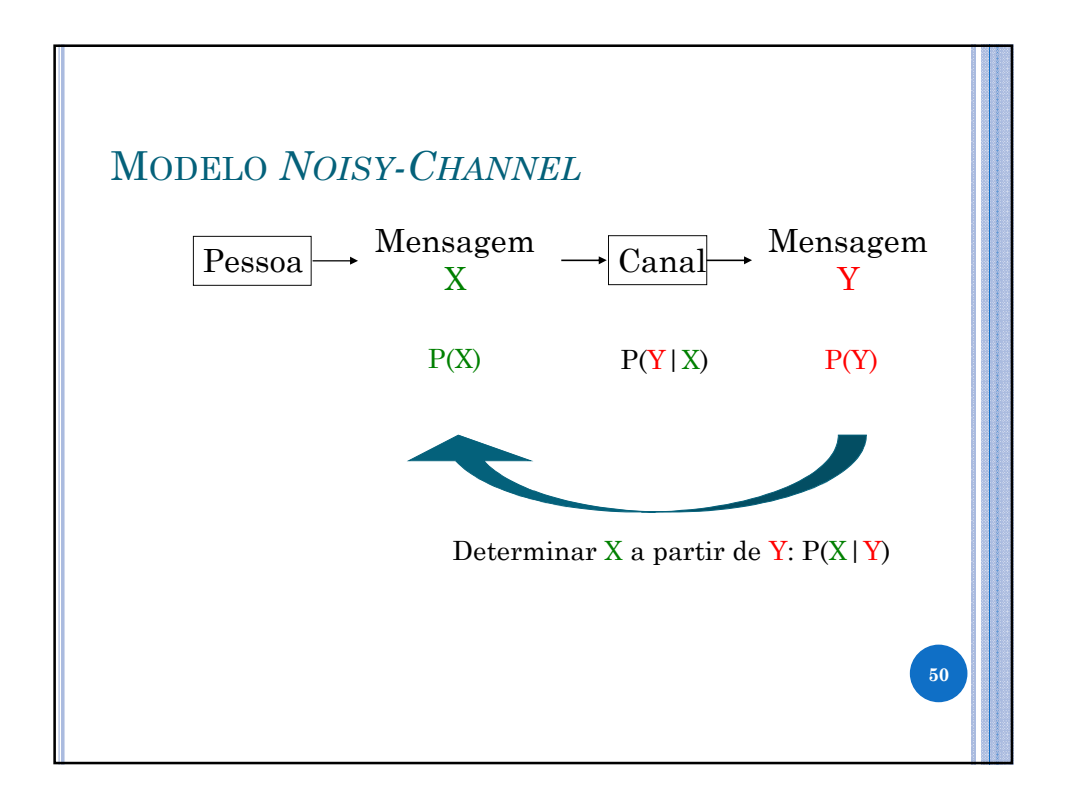

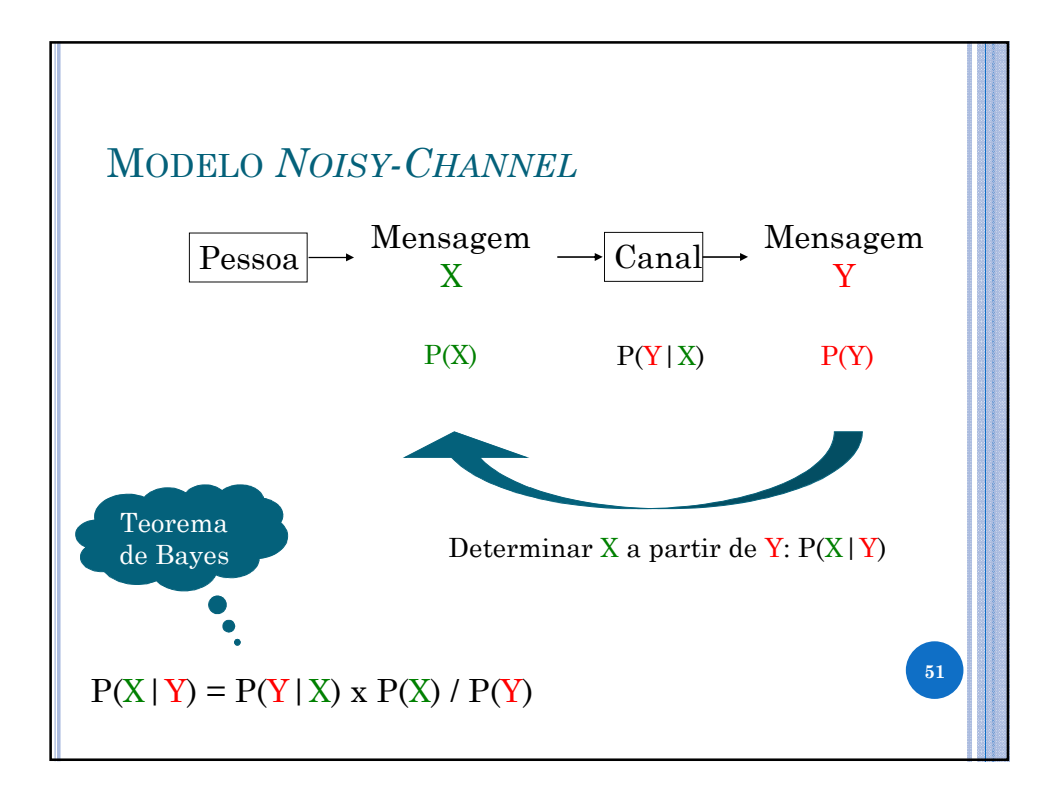

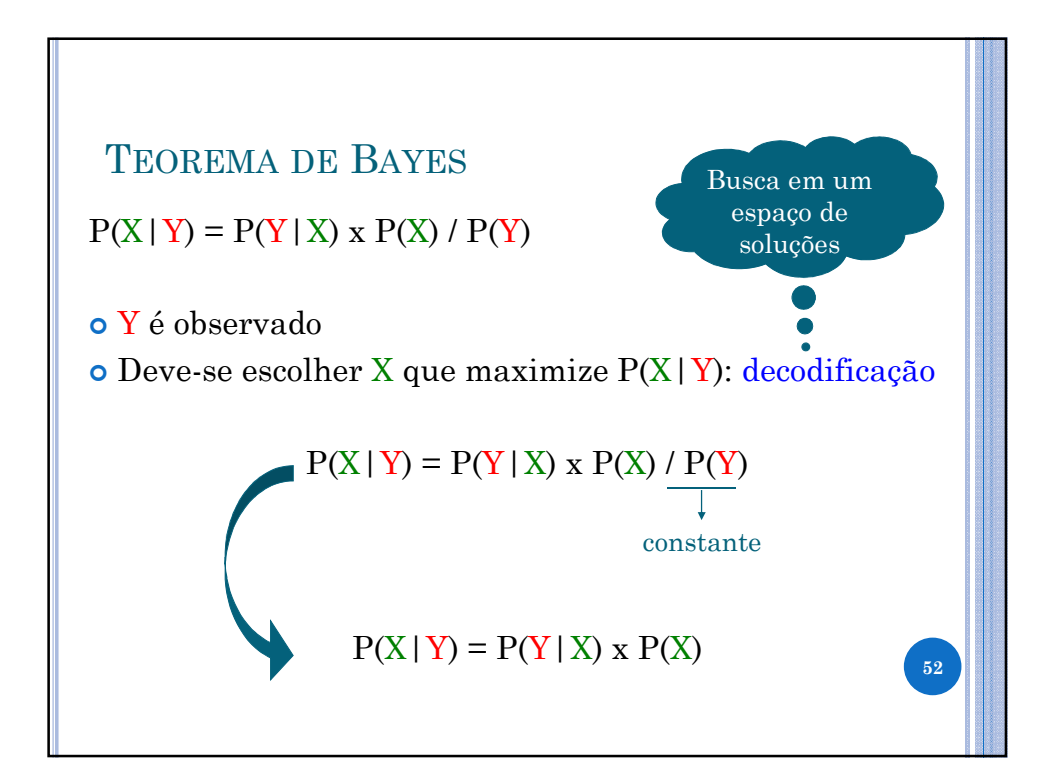

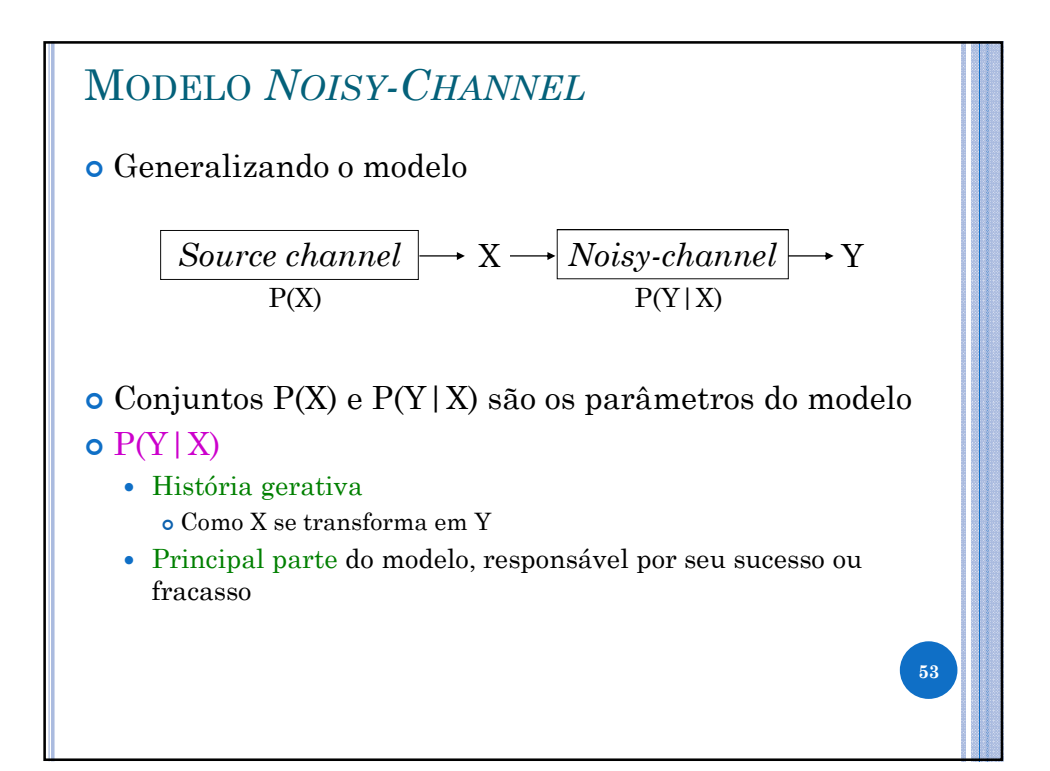

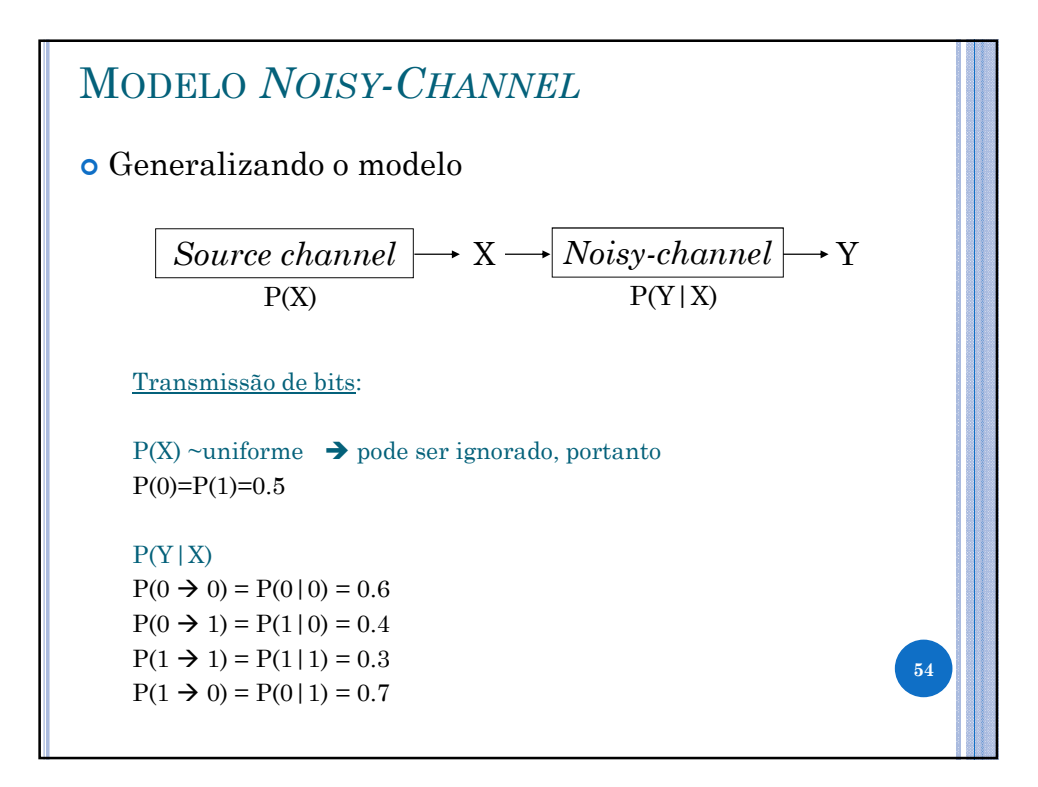

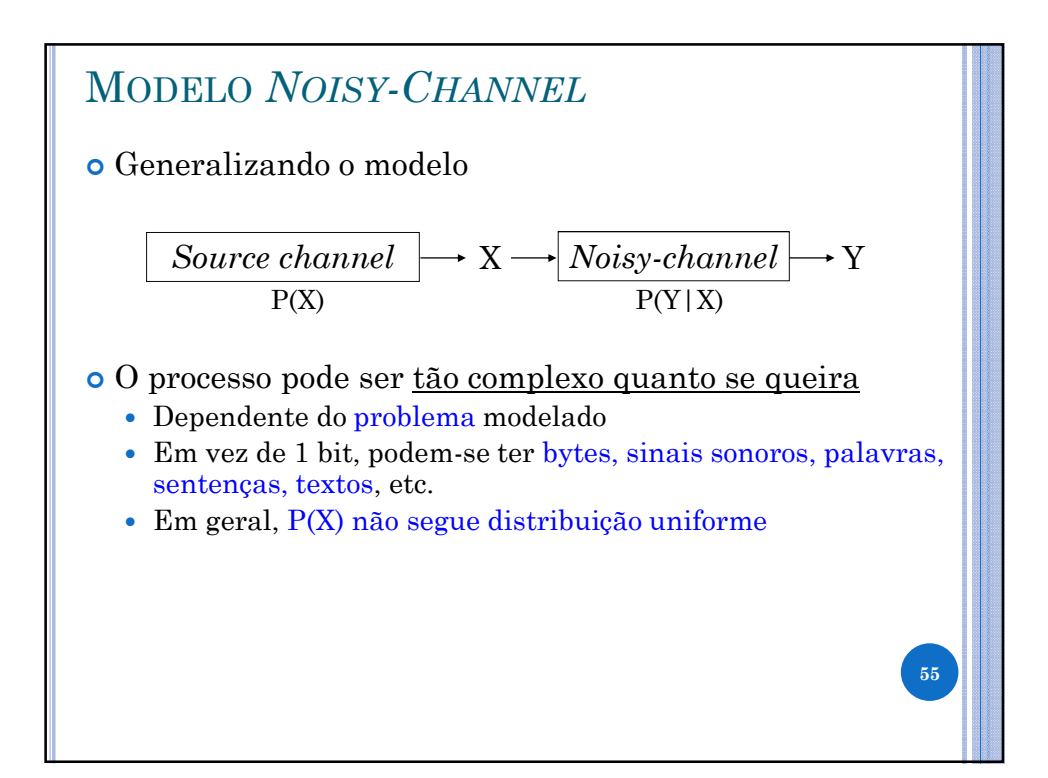

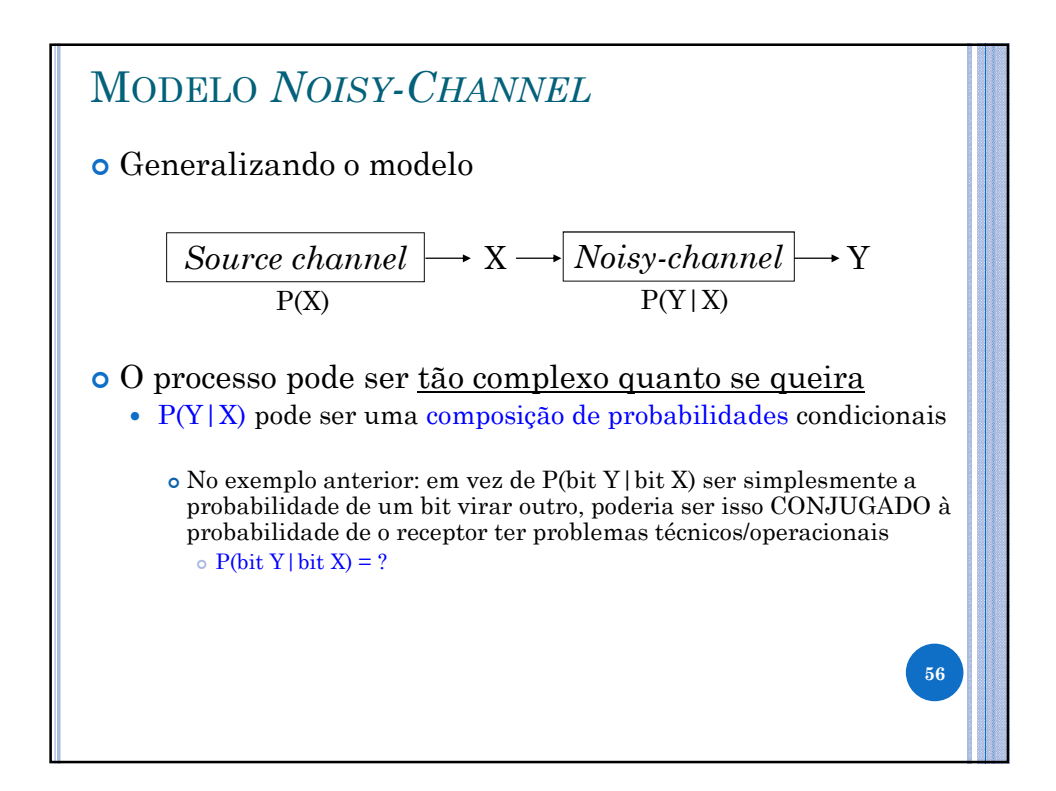

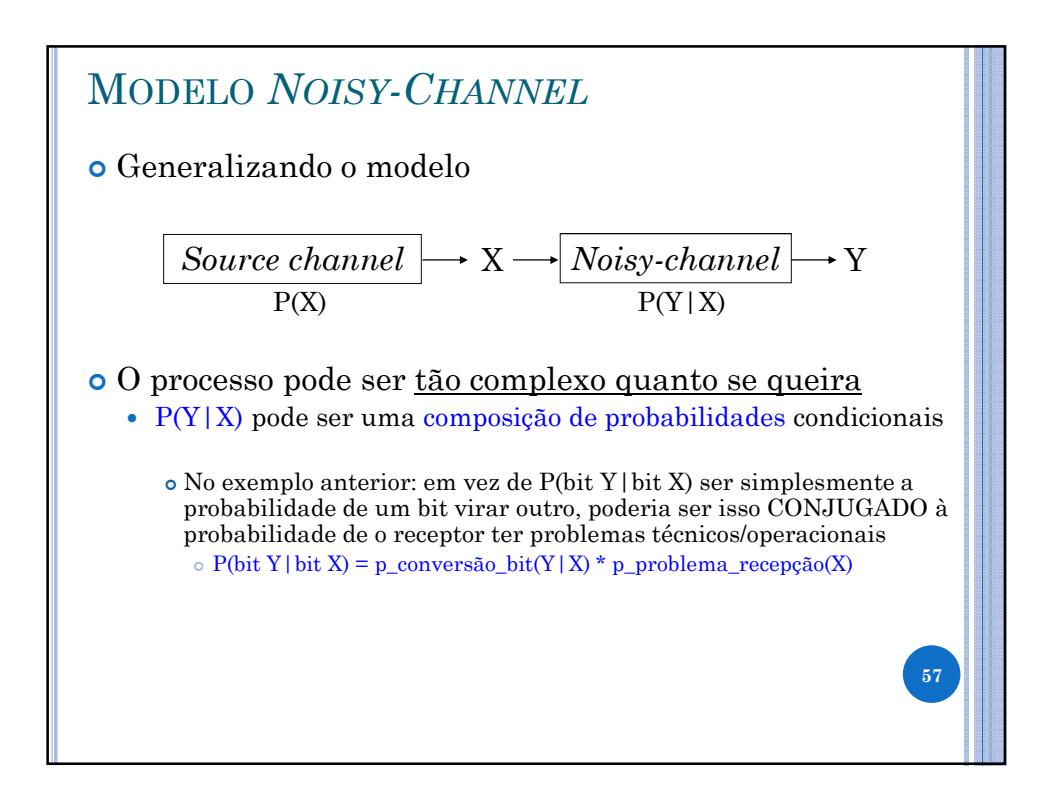

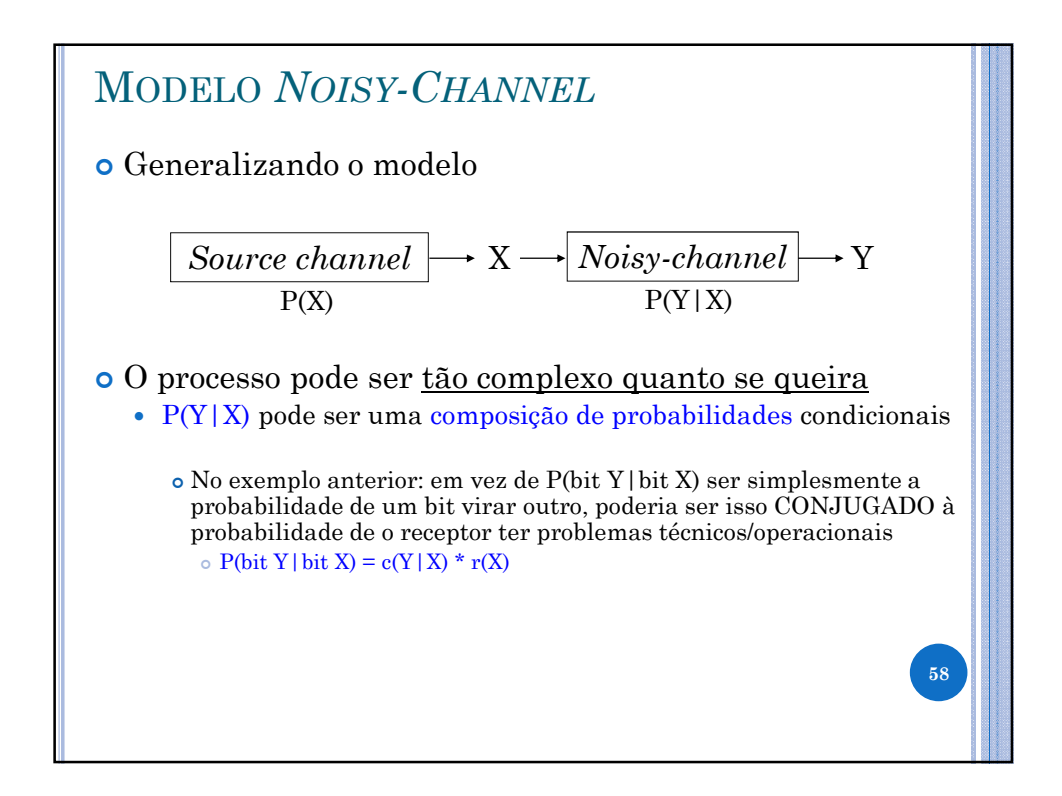

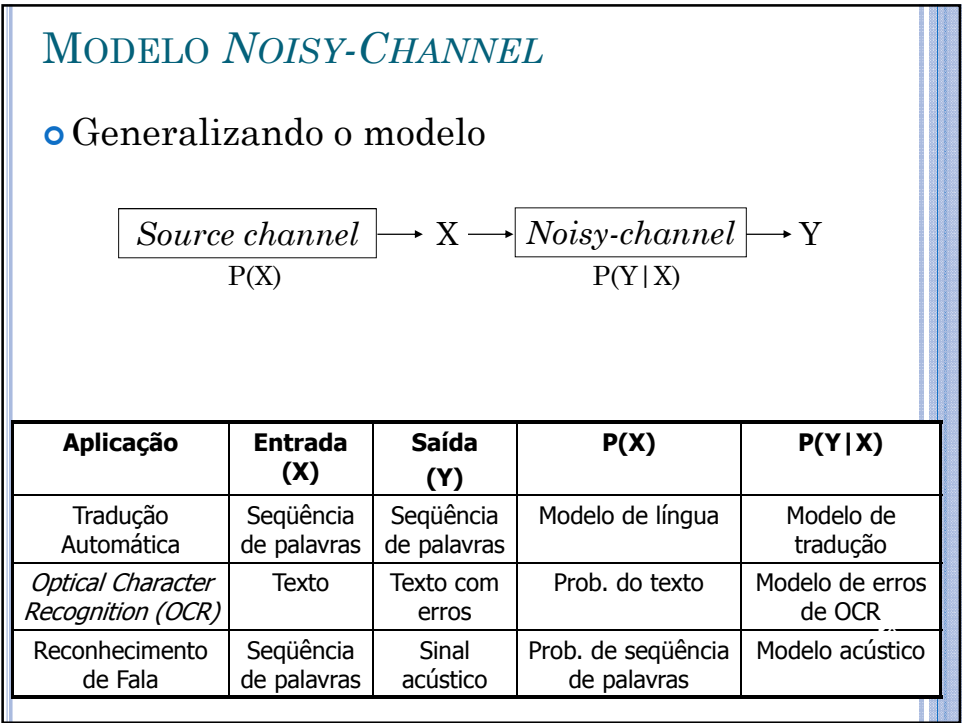

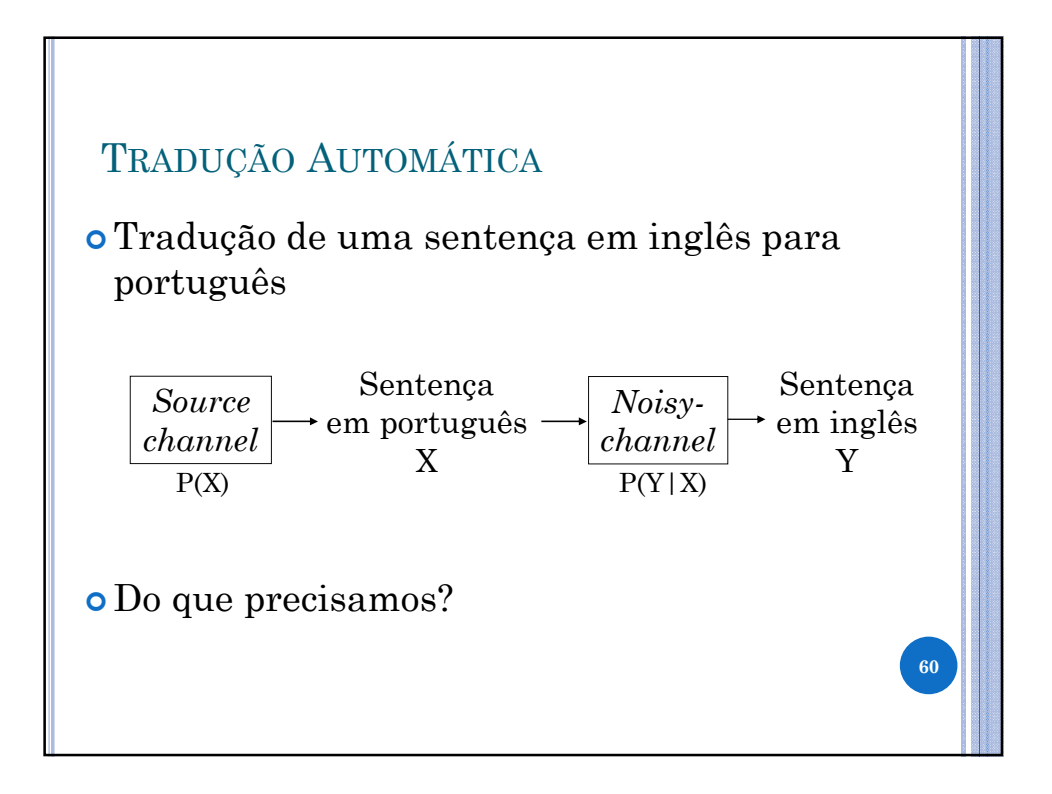

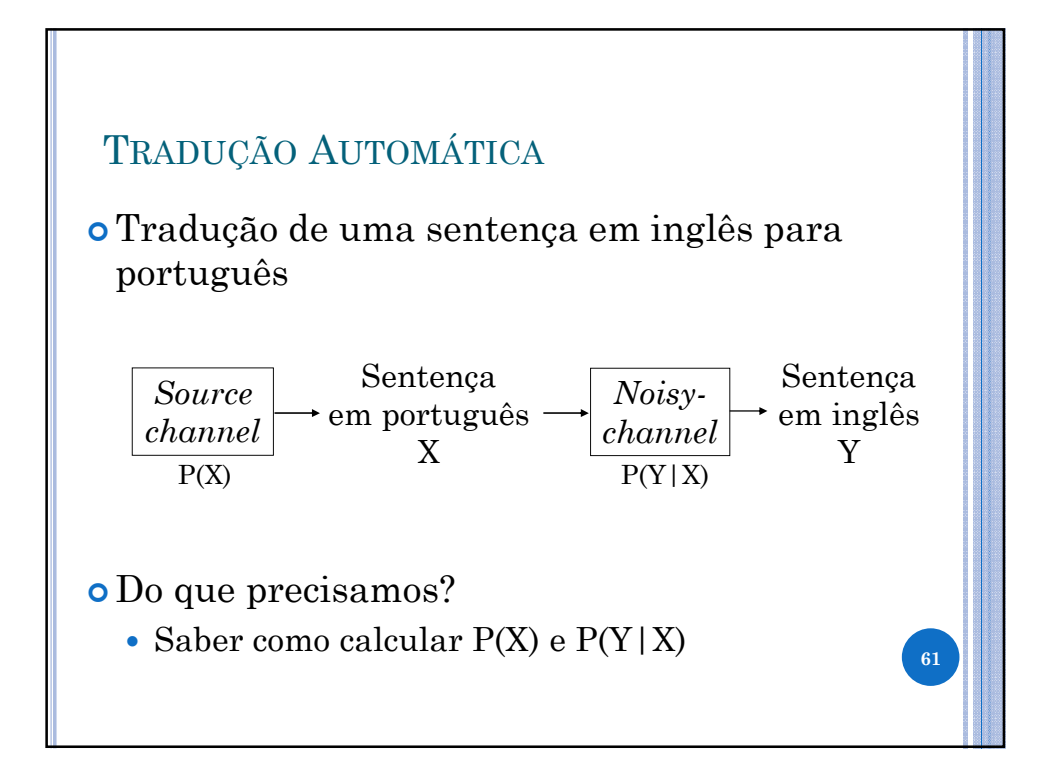

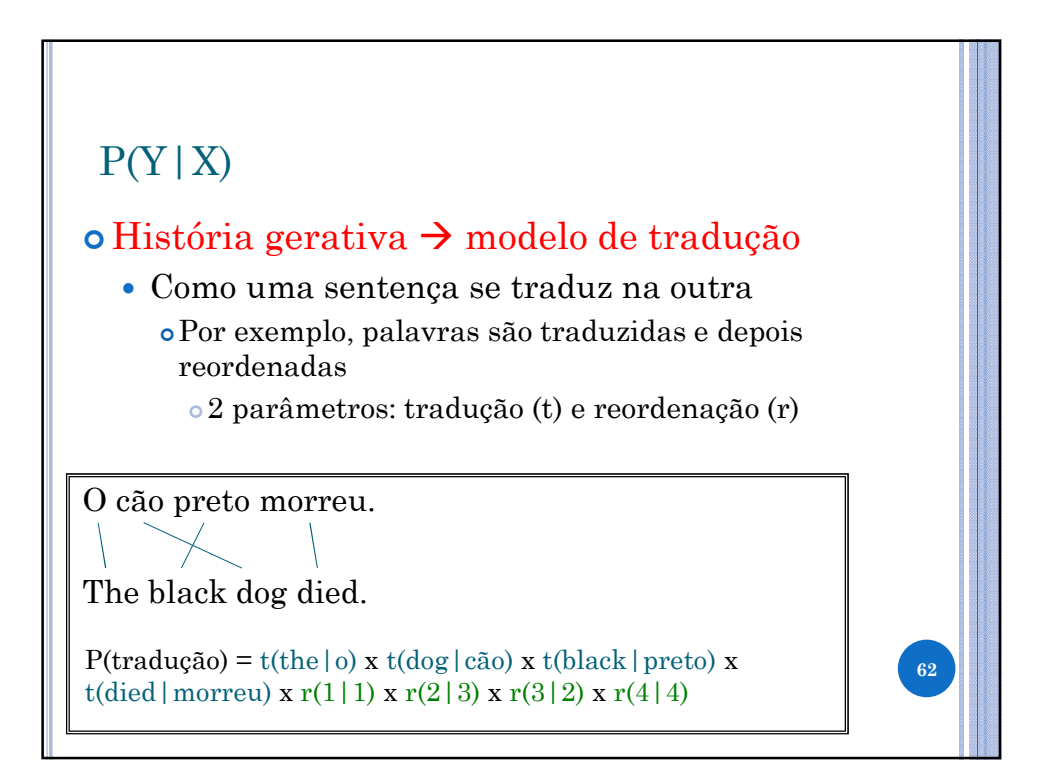

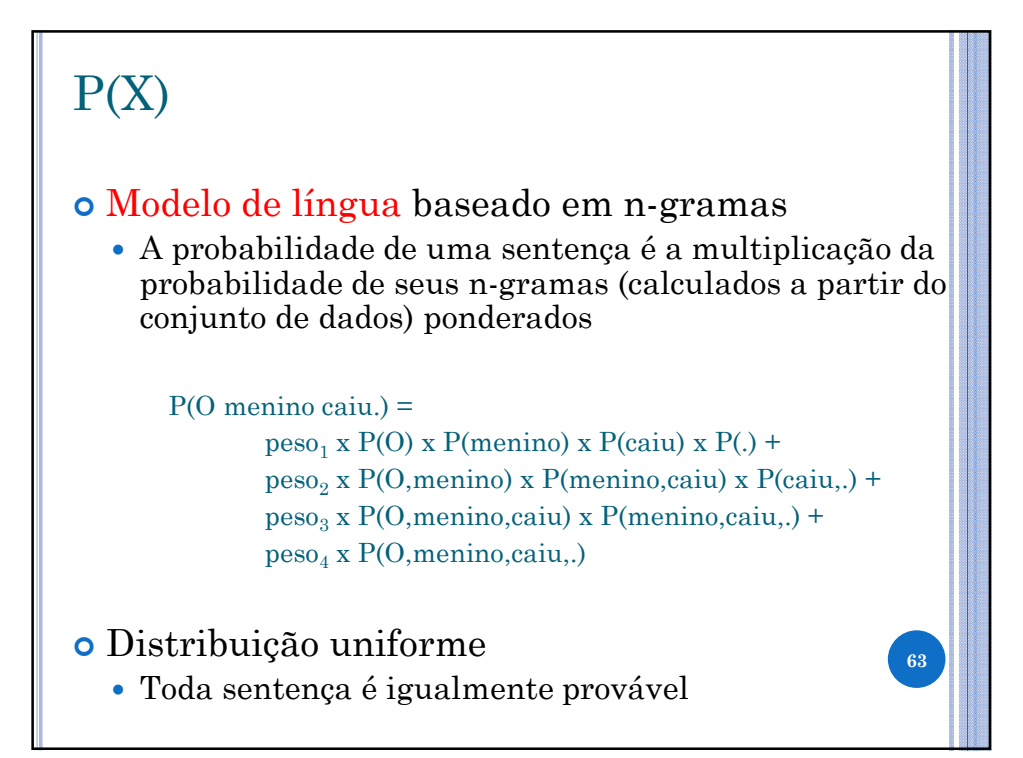

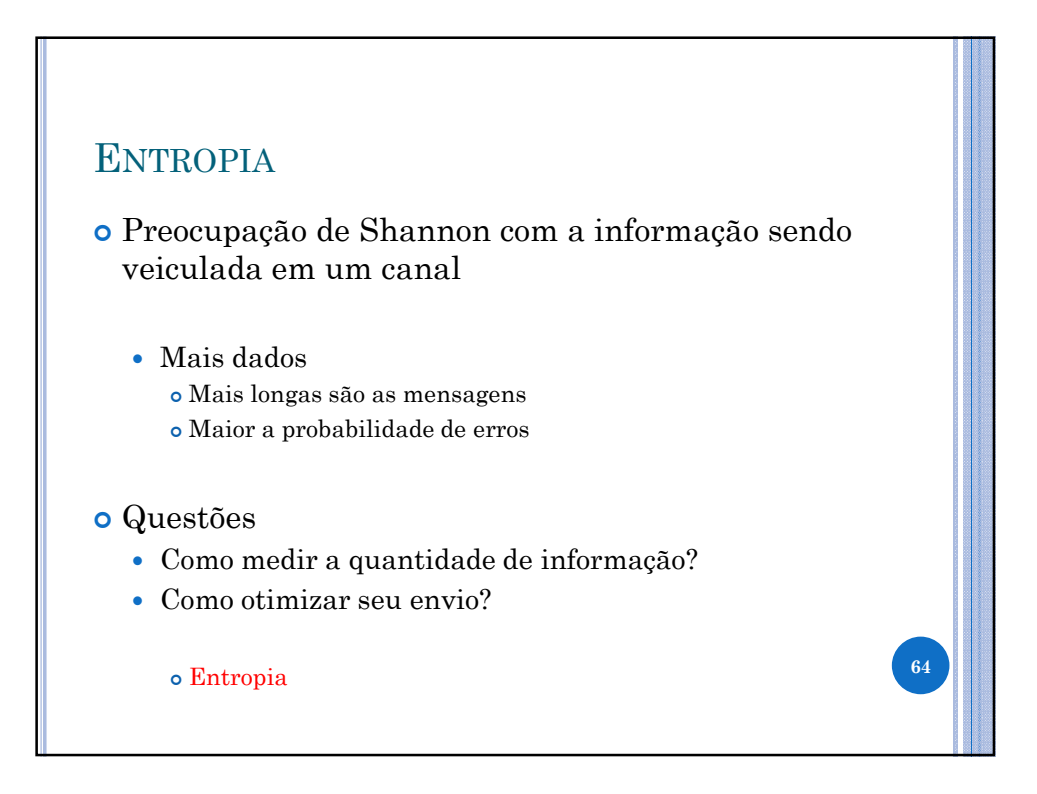

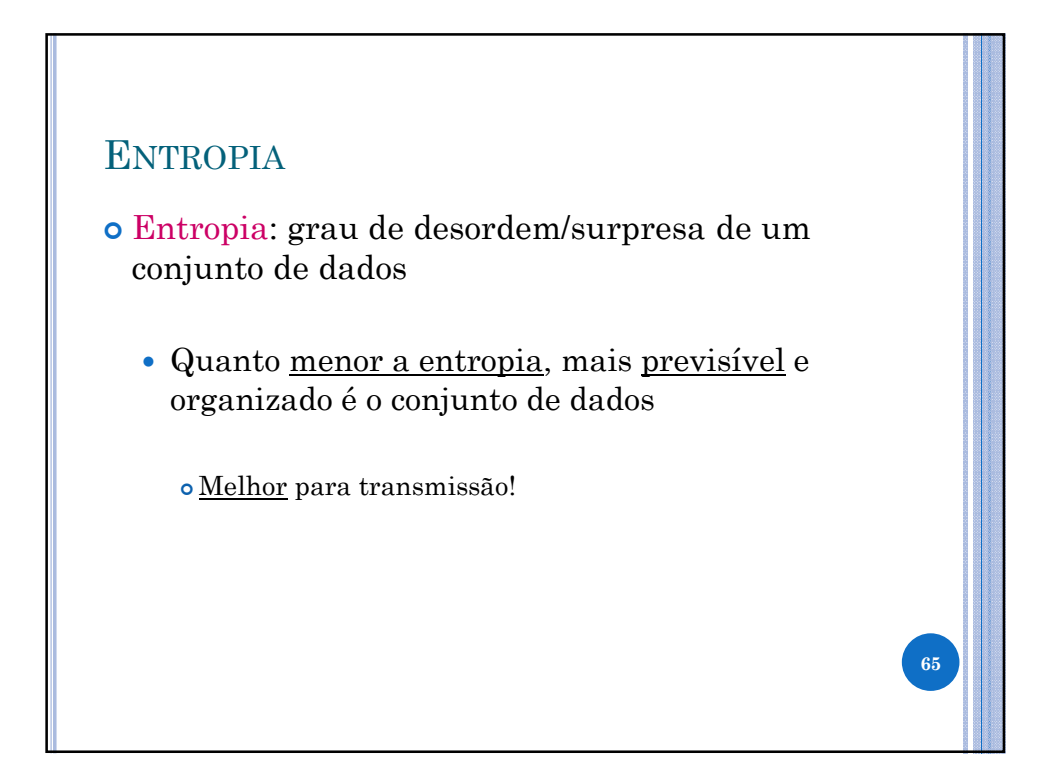

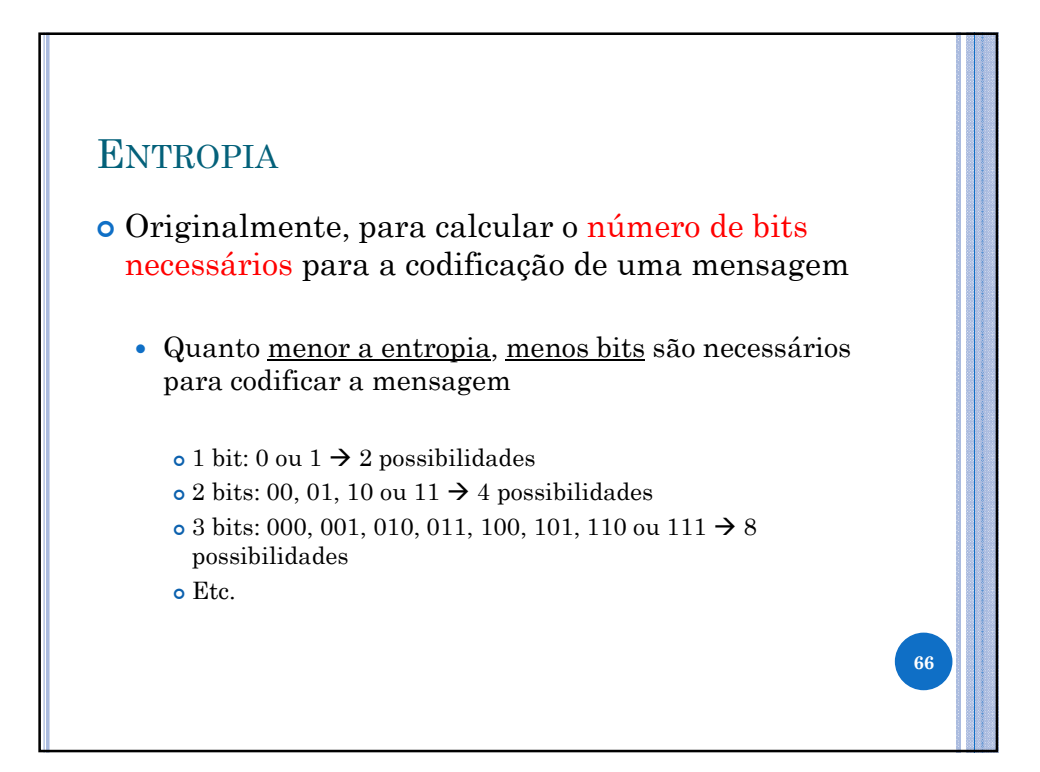

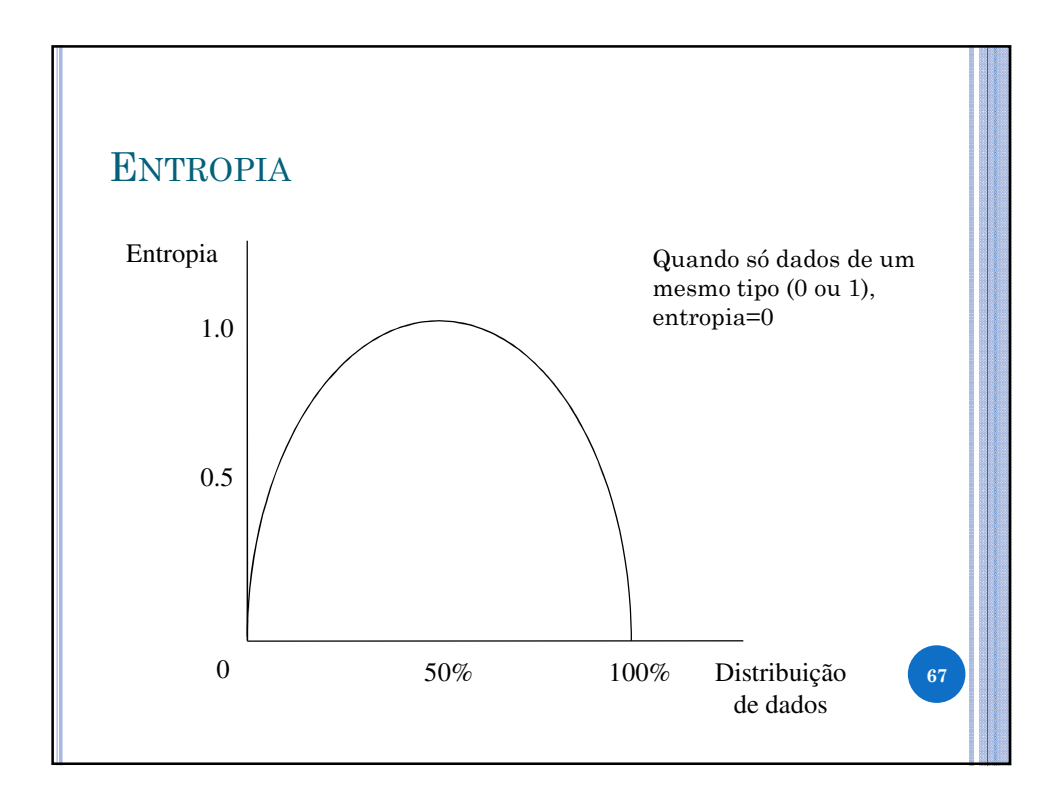

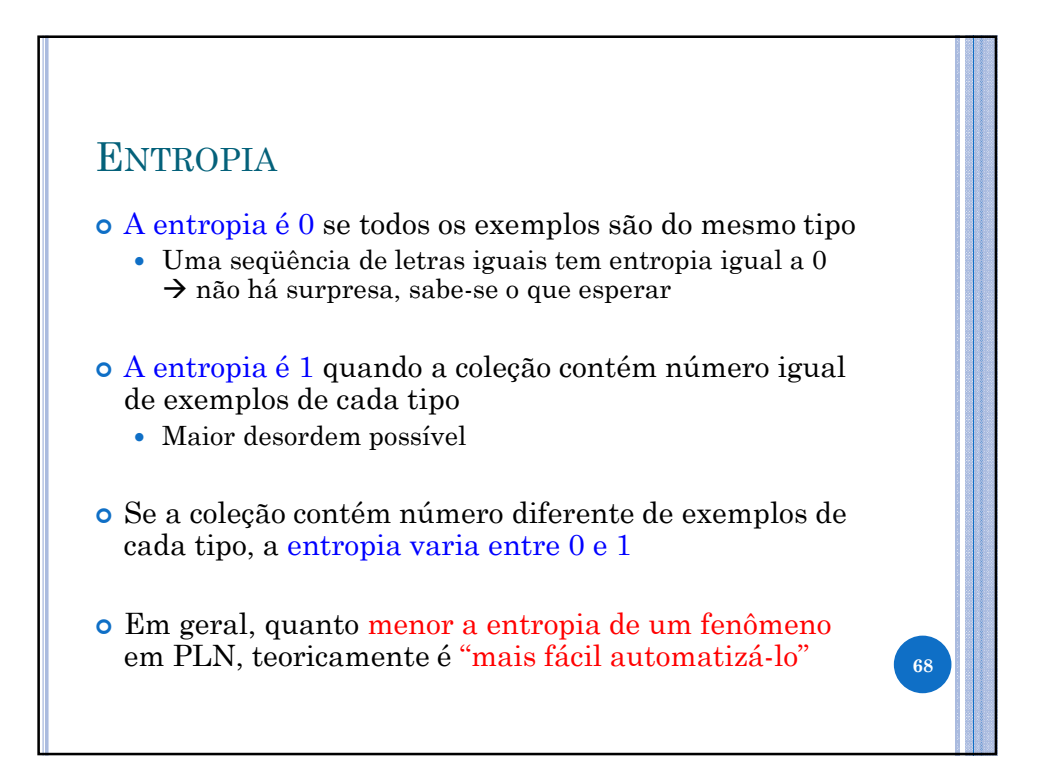

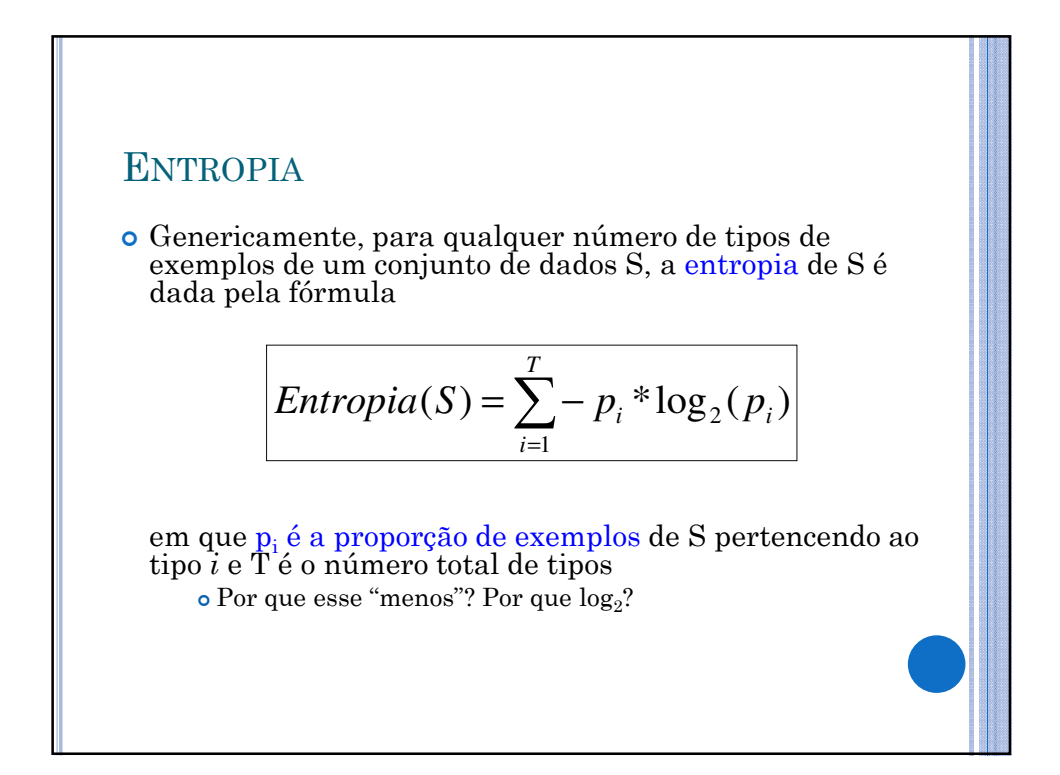

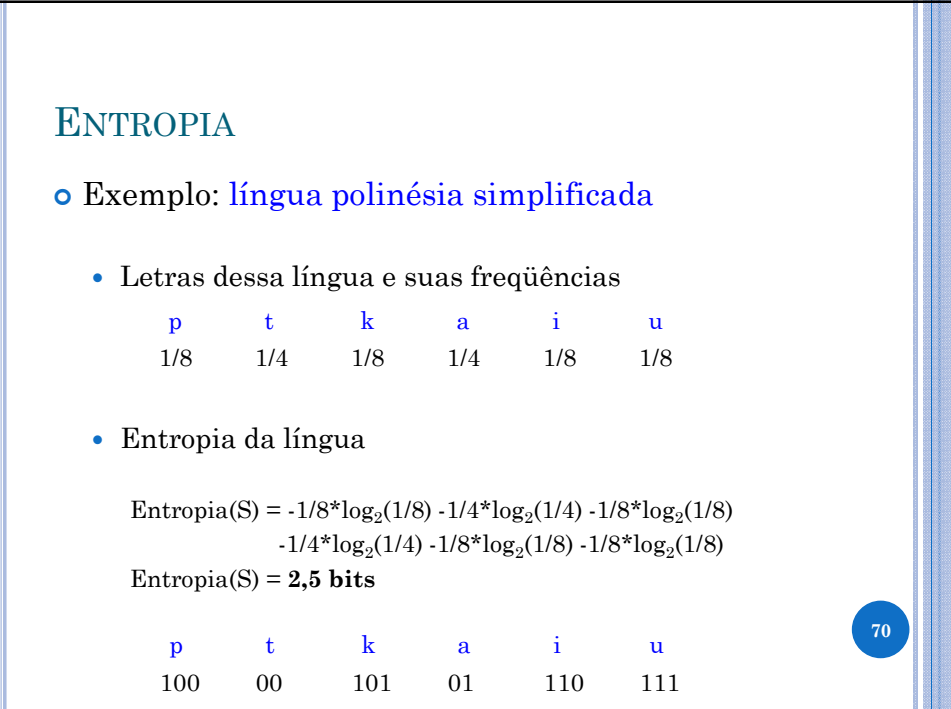

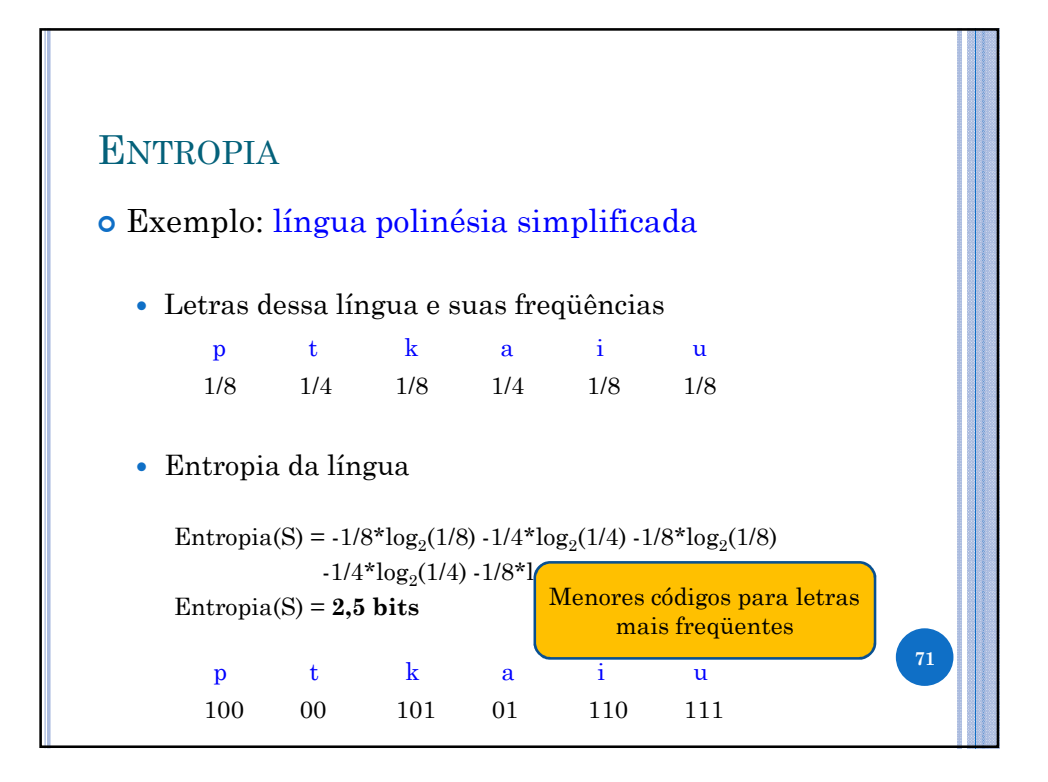

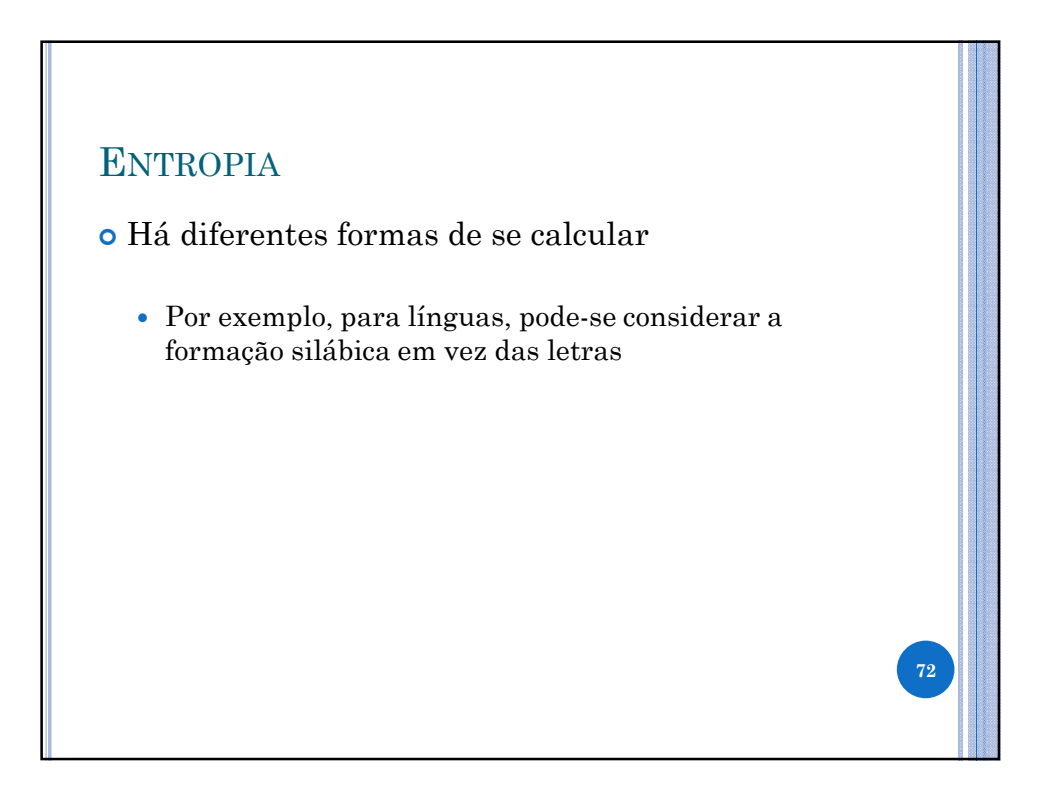